## **MATLAB EXPO**

## **MATLAB 프로그래밍**

## **아키텍처 디자인**

임형득 이사, 매스웍스코리아

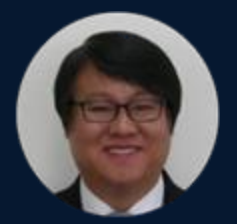

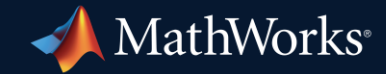

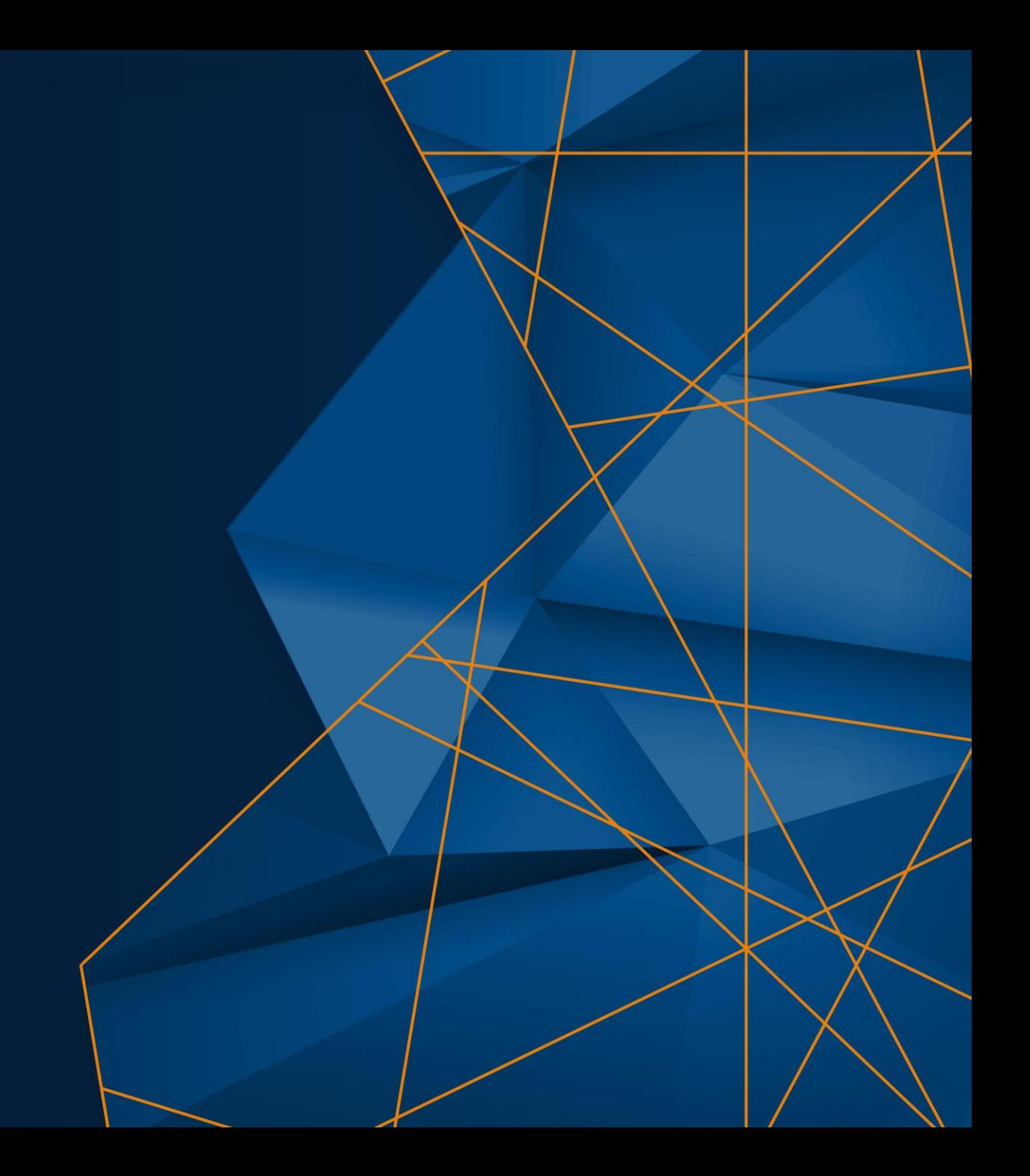

## Agenda MATLAB Programming Architecture Design

- **Software Architecture Design**
- **Project Folder Design**
- Class(Object Oriented Programming)
- **App Architecture**
- **MATLAB Unit Test**

## Software Architecture Design

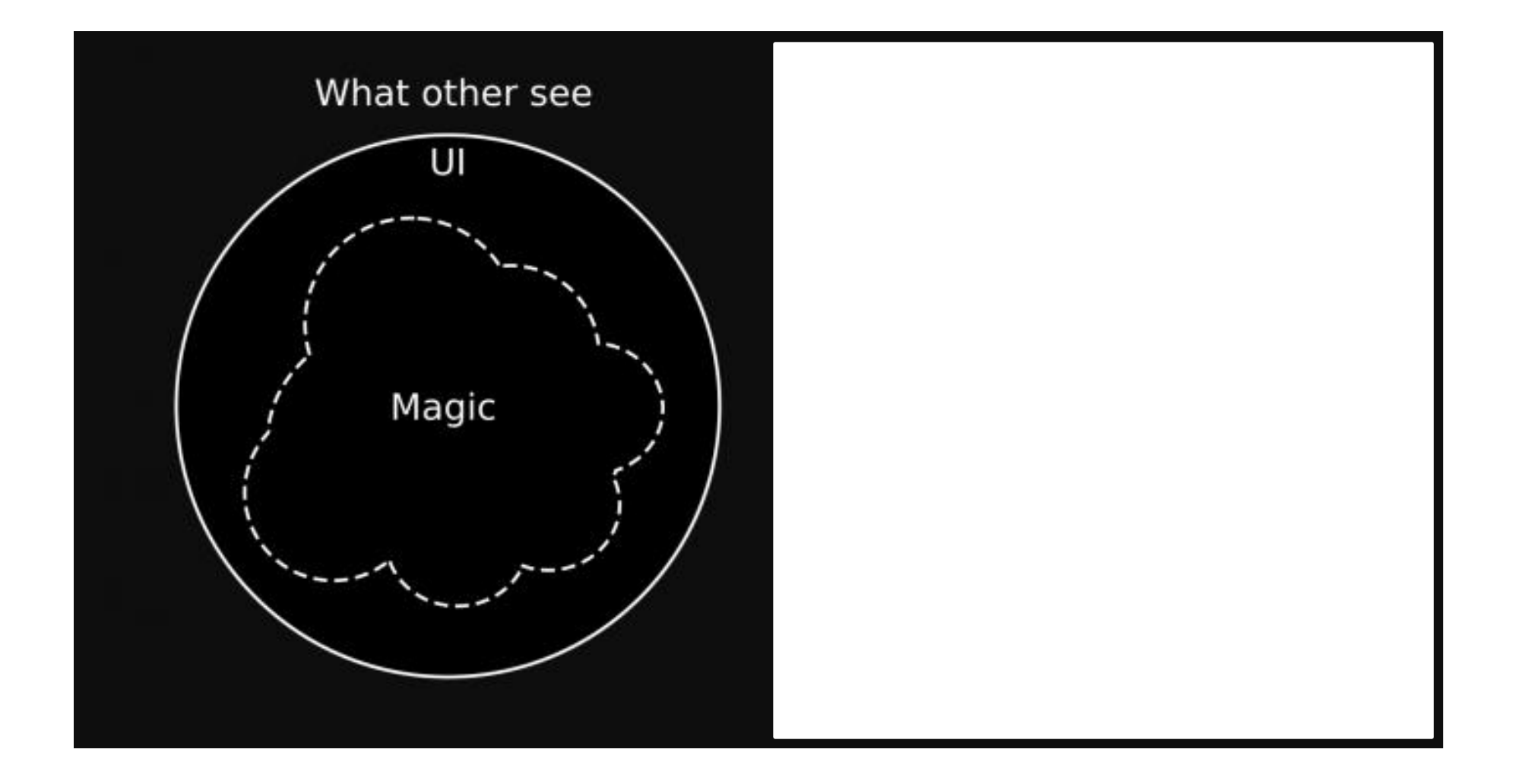

#### **MATLAB EXPO**

## Software Architecture Design

- **The Importance of Architecture Design** 
	- System Understanding
	- Scalability and Flexibility
	- Risk Mitigation
	- Modularity and Reusability
	- Collaboration and Communication
	- Quality Assurance
	- Cost and Time Efficiency

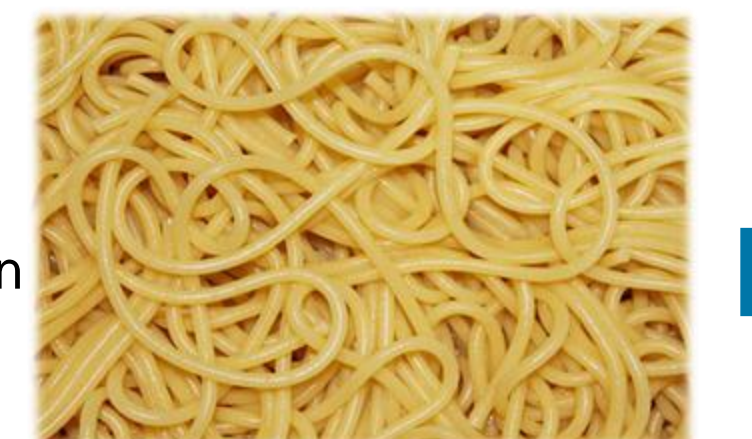

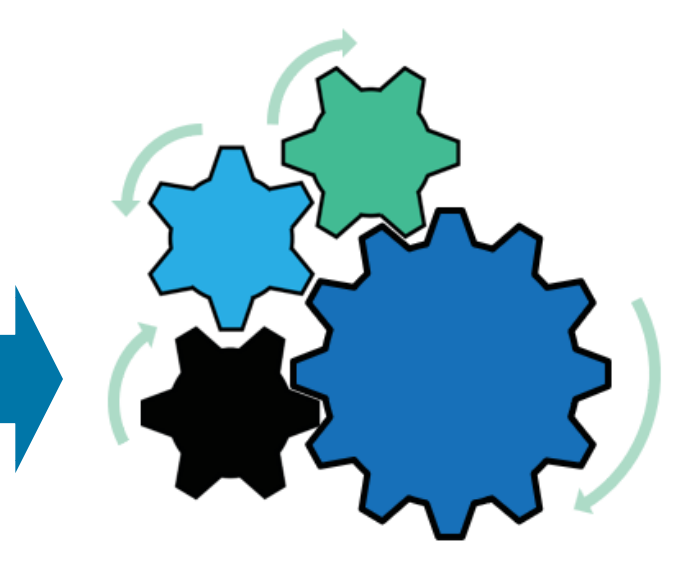

**DISARRAY**

**ORGANIZATION**

## Agenda MATLAB Programming Architecture Design

- **Architecture Design**
- **Project Folder Design**
- Class(Object Oriented Programming)
- **App Architecture**
- **MATLAB Unit Test**

## Project Folder Design

- **Folder Structure Design** 
	- Project Name
	- Source Code
	- Models
	- Data
	- Test
	- Document

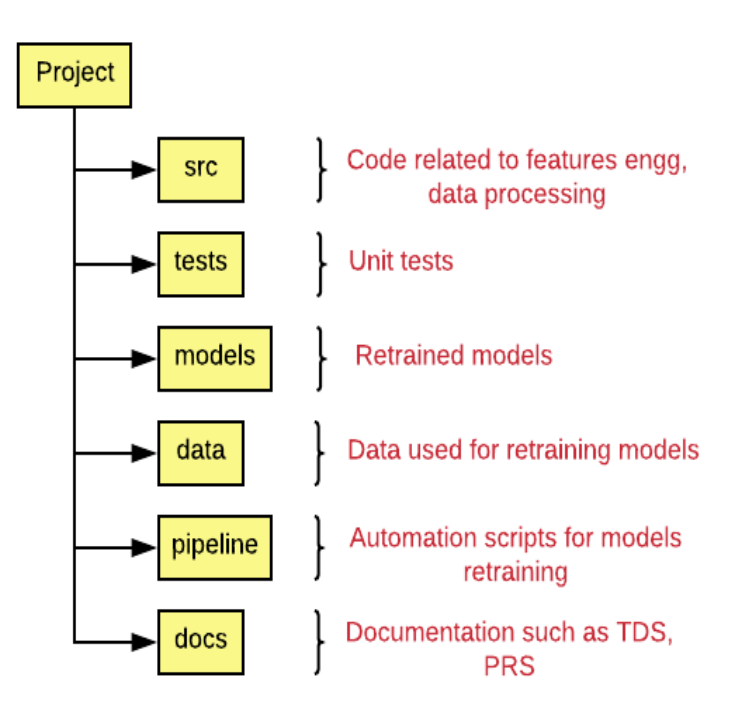

#### Data Science Project Folder Structure

<https://vitalflux.com/data-science-project-folder-structure/>

## Project Folder Design

- **MATLAB Project** 
	- Automate Tasks
		- Path setup and startup/shutdown
		-
	- **Exercited**<br>- Collecting Metadata
		- Labels, Grouping(Classification)
	- Source Control(Management)
		- **Gitlab or SVN**
		- Check in/ Check out
		- Track and Compare revisions
		- Analyze dependencies
	- Sharing Code
		- Package and share projects

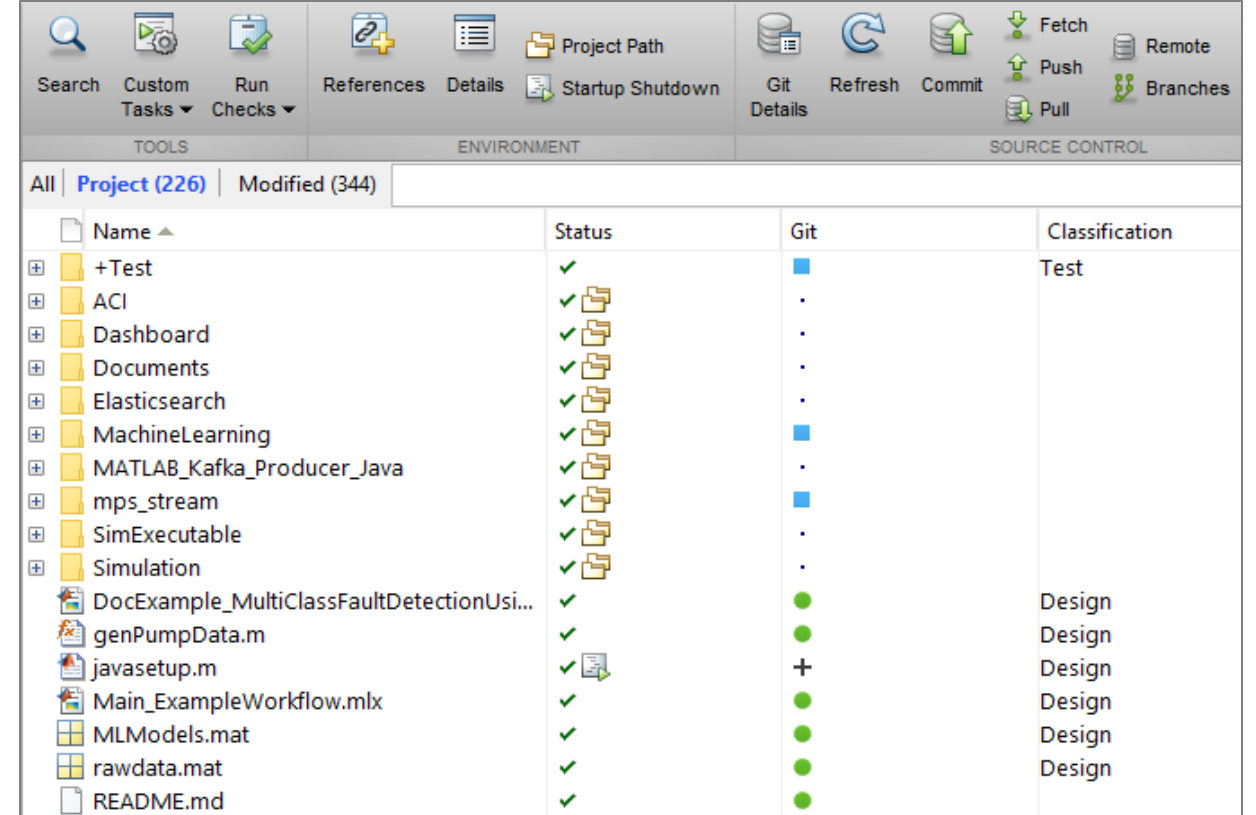

#### **MATLAB EXPO**

## Project Folder Design

- **Packages Namespaces(+folders)** 
	- Code Organization
	- Encapsulation and Modularity
	- Code Discoverability
	- Avoiding Naming Conflicts
	- Names must be unique
	- Contains class folders,
	- function, and other packages Top-level package folder must be on the MATLAB path

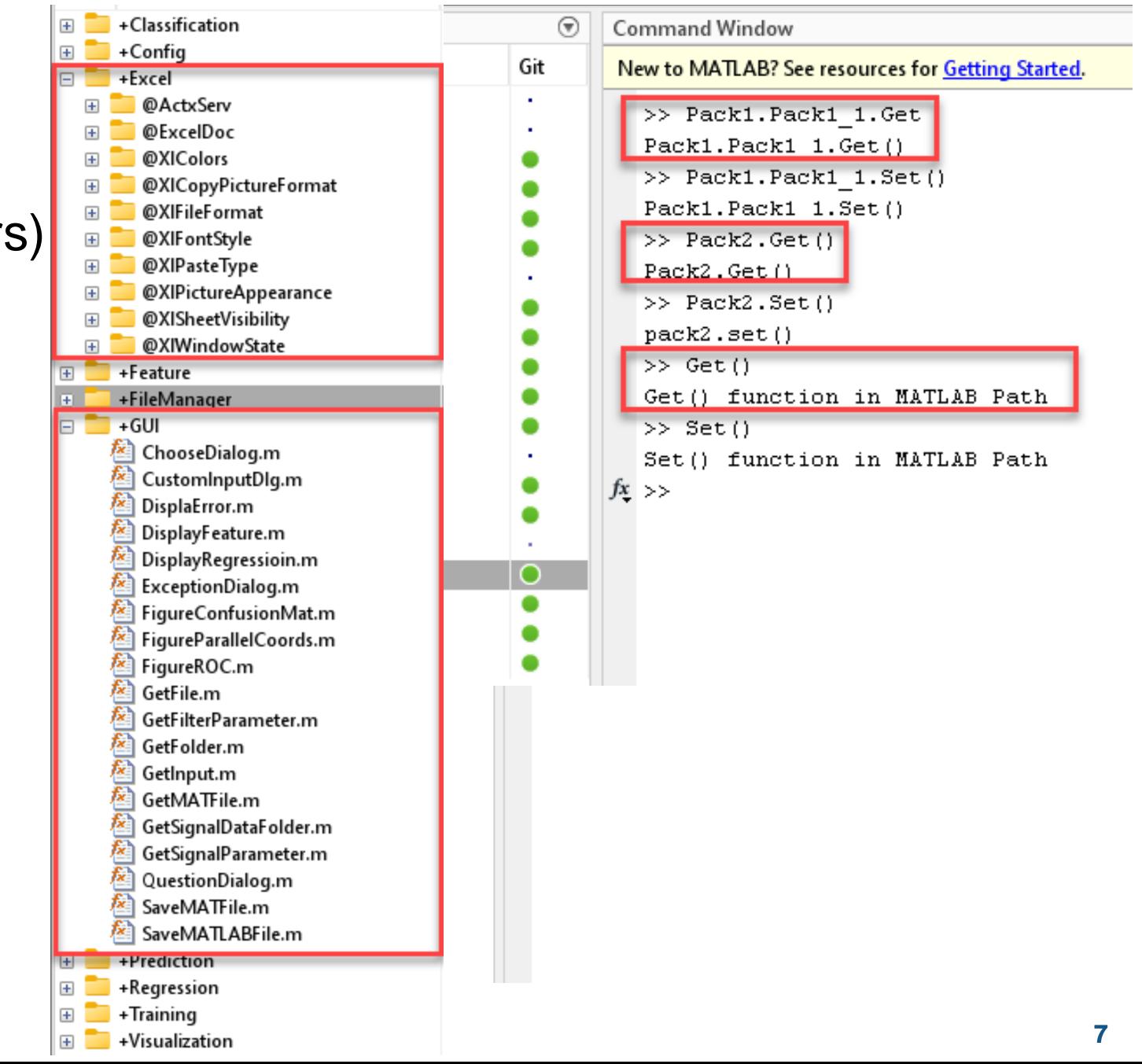

## Project Folder Design

- Class (@folders)
	- Code organization
	- Encapsulation Modularity
	- Code sharing and collaboration
	- Avoiding Naming Conflicts
	- Encourages best practices
	- Contains class folders, function, and other packages.
	- Top-level package folder must be on the MATLAB path.

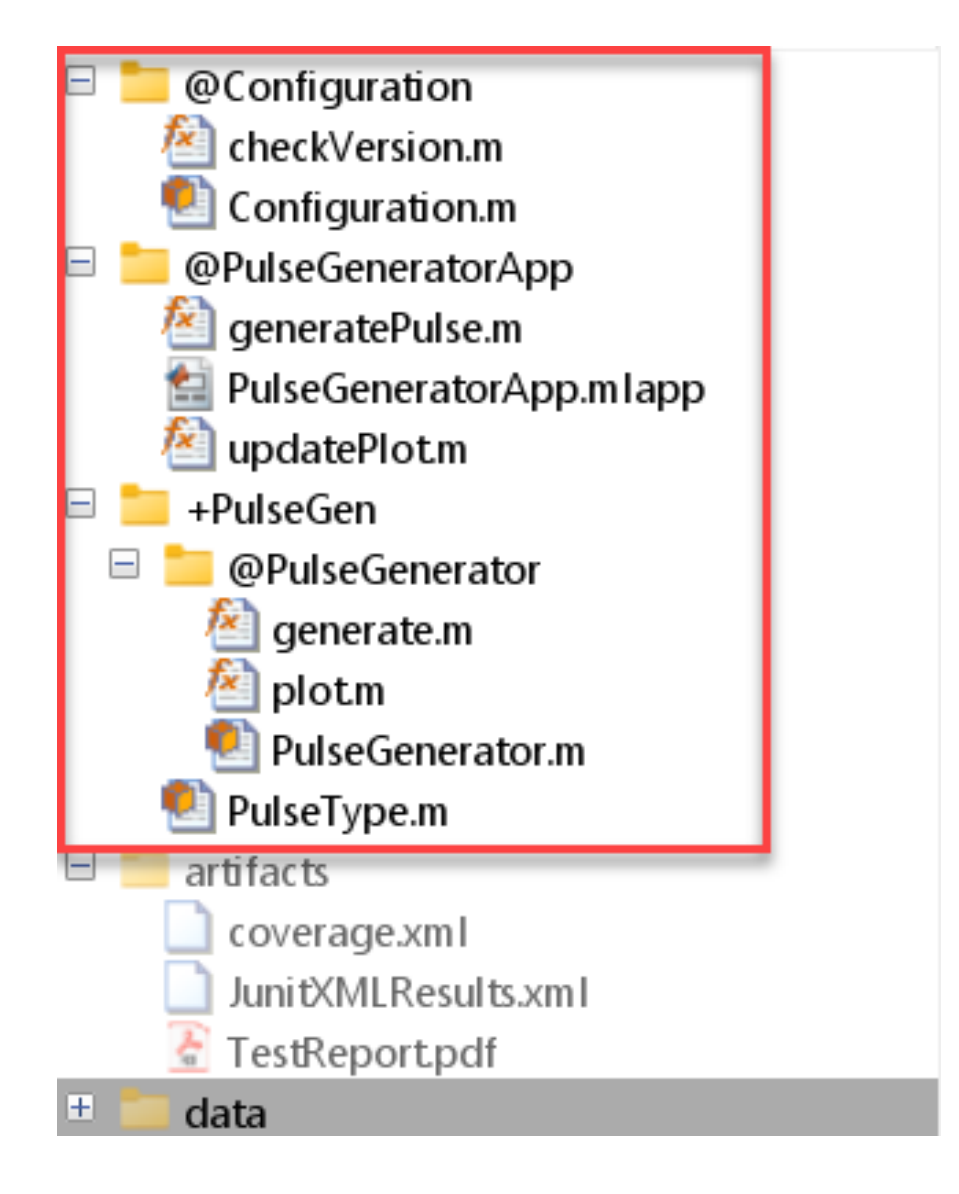

## Agenda MATLAB Programming Architecture Design

- **Architecture Design**
- **Project Folder Design**
- **Class(Object Oriented Programming)**
- **App Architecture**
- MATLAB Unit Test

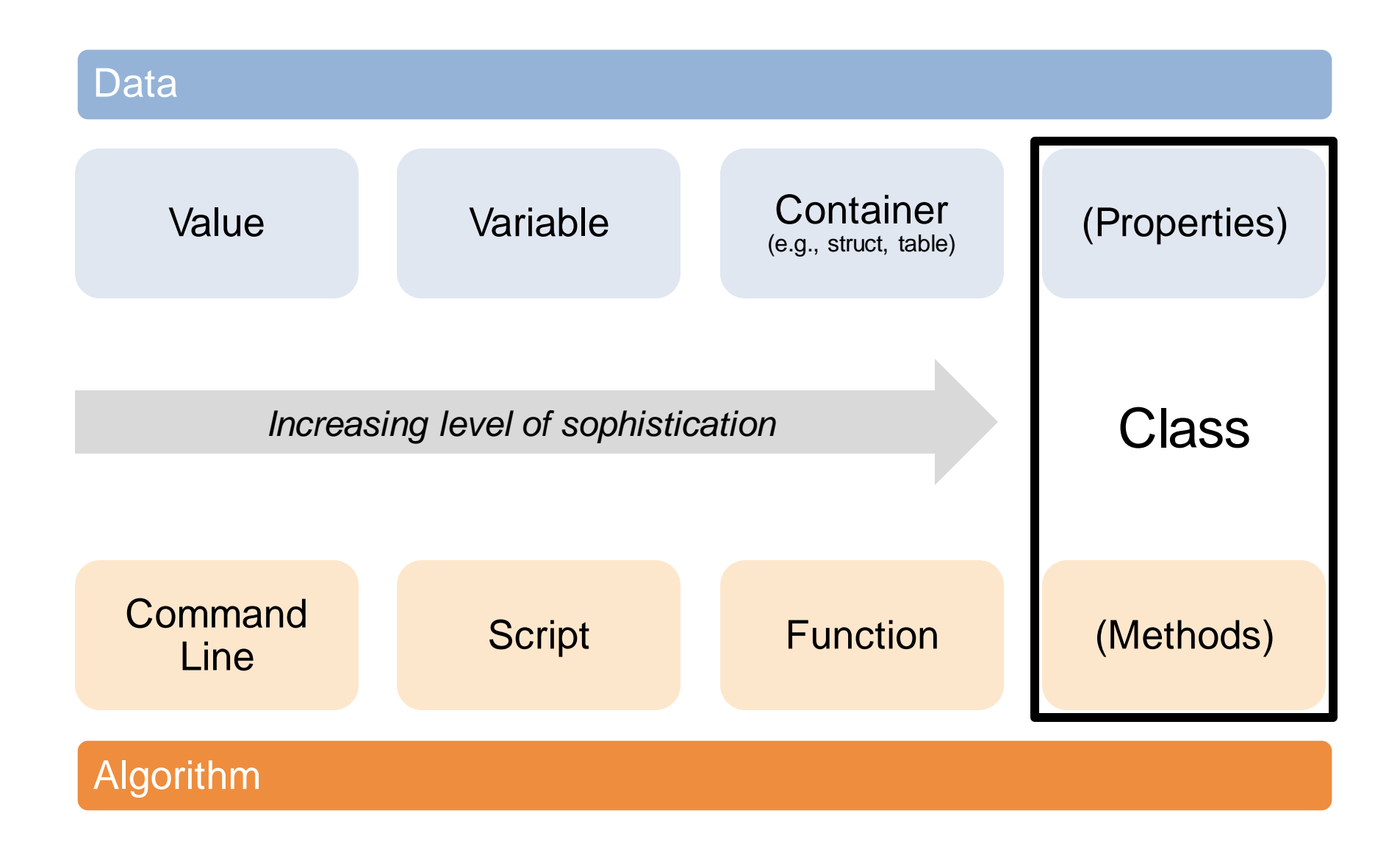

- Class
	- A **blueprint** for creating objects; a concept
	- Properties (data, state)
	- Methods (algorithms, behavior)
- Object
	- A specific instance of a class

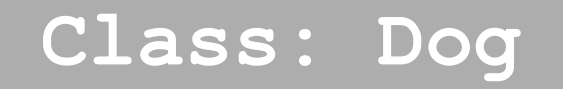

⌒

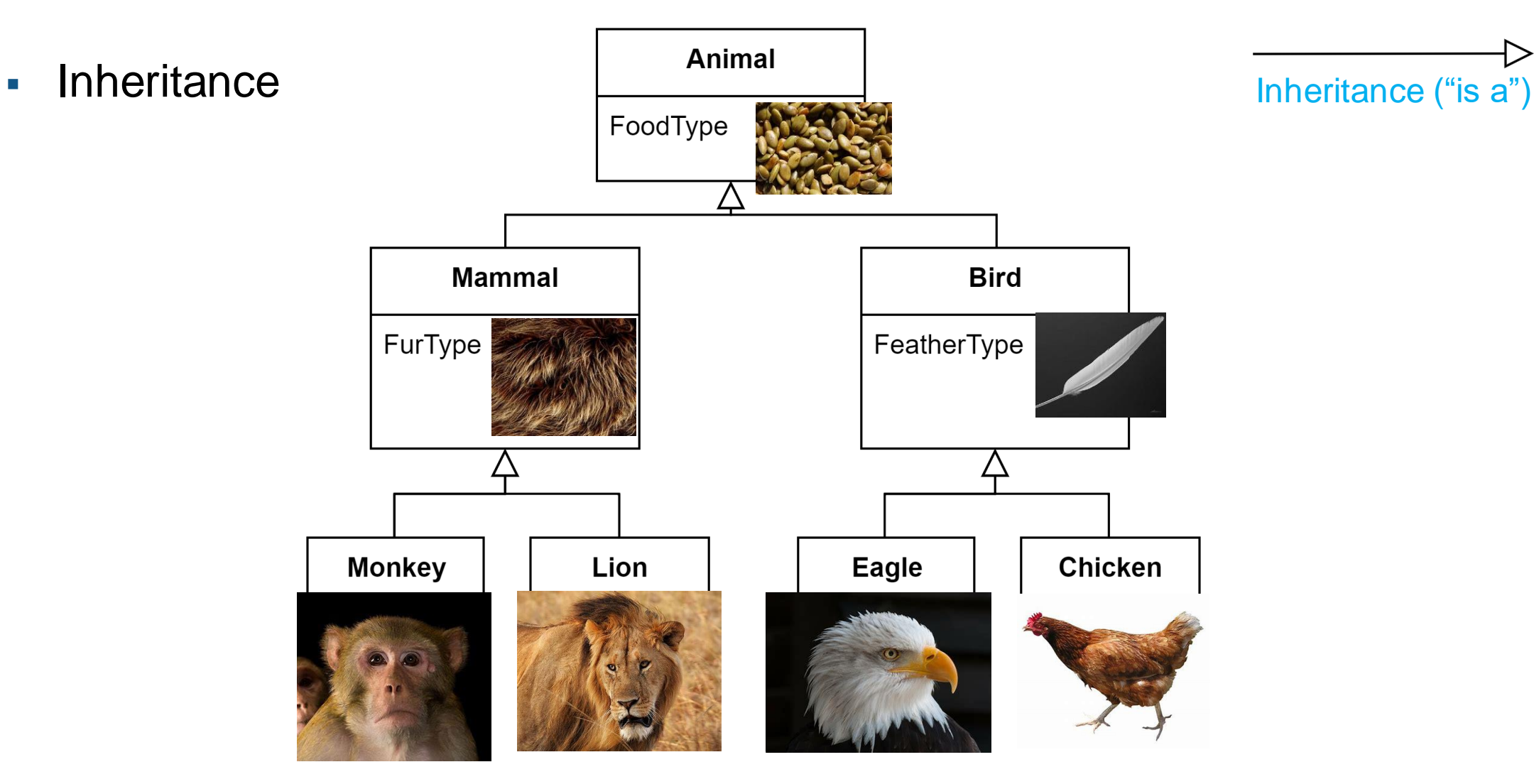

#### **MATLAB EXPO**

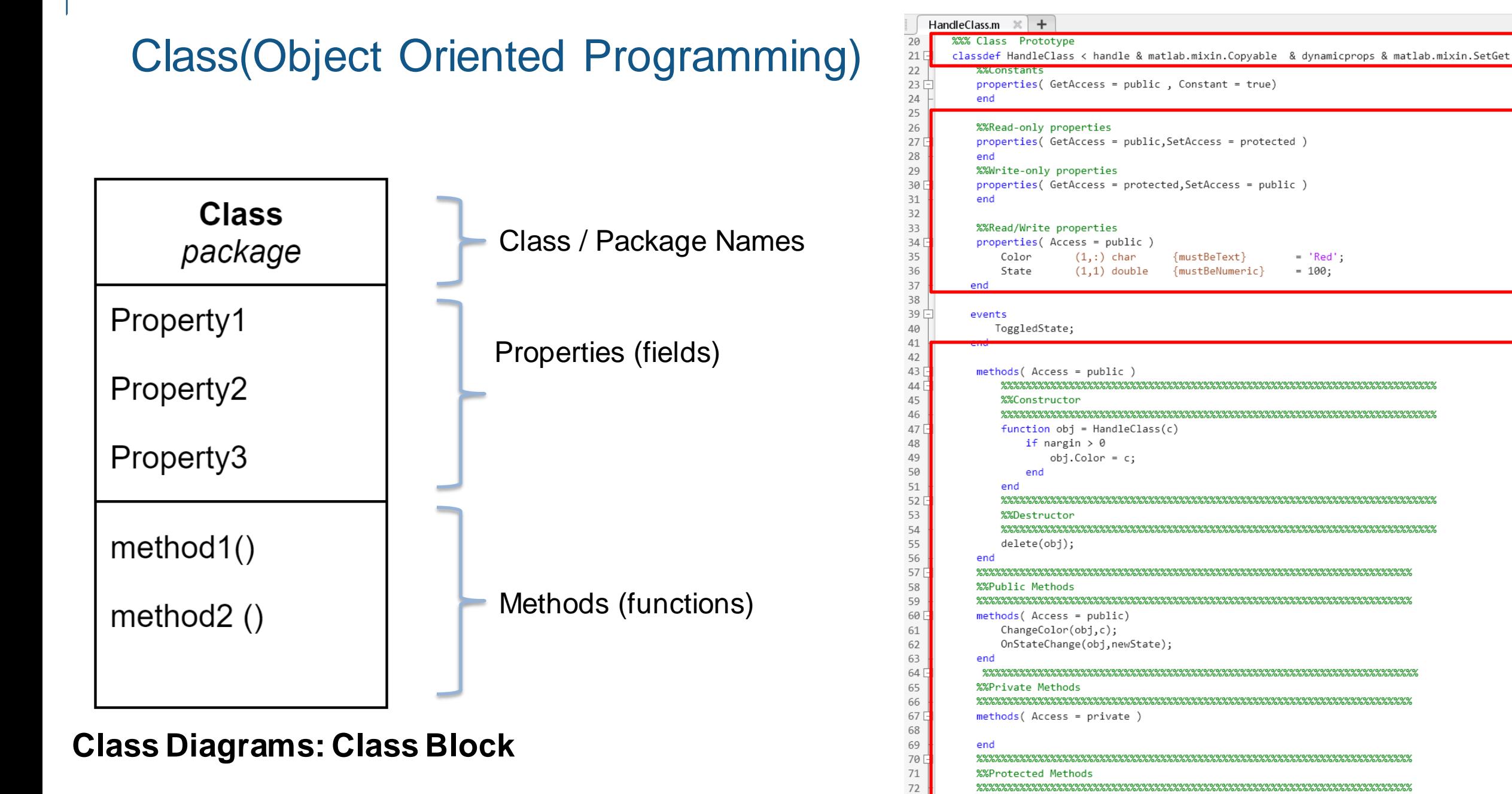

73

74

end

methods (Access = protected)

- Handle Class
	- Instance variables refer to objects
	- A copy of an instance variable **refers** to the same object as the original variable
	- Good for representing physical entities (people, places, things)

```
classdef MyHandleClass < handle
 ... 
end
```
- Value Class
	- The data of an instance is independent of the data in the **copy** of that instance
	- Good for representing mathematical abstractions such as double arrays or symbolic arrays

## ■ OOP Design Patterns

- A known good solution to a standard problem
- Allows reuse
- Easy for reference
- Adapter
	- Integrate objects that have different interfaces
- **•** Singleton
	- Global object
- Factory
	- create complex objects more easily

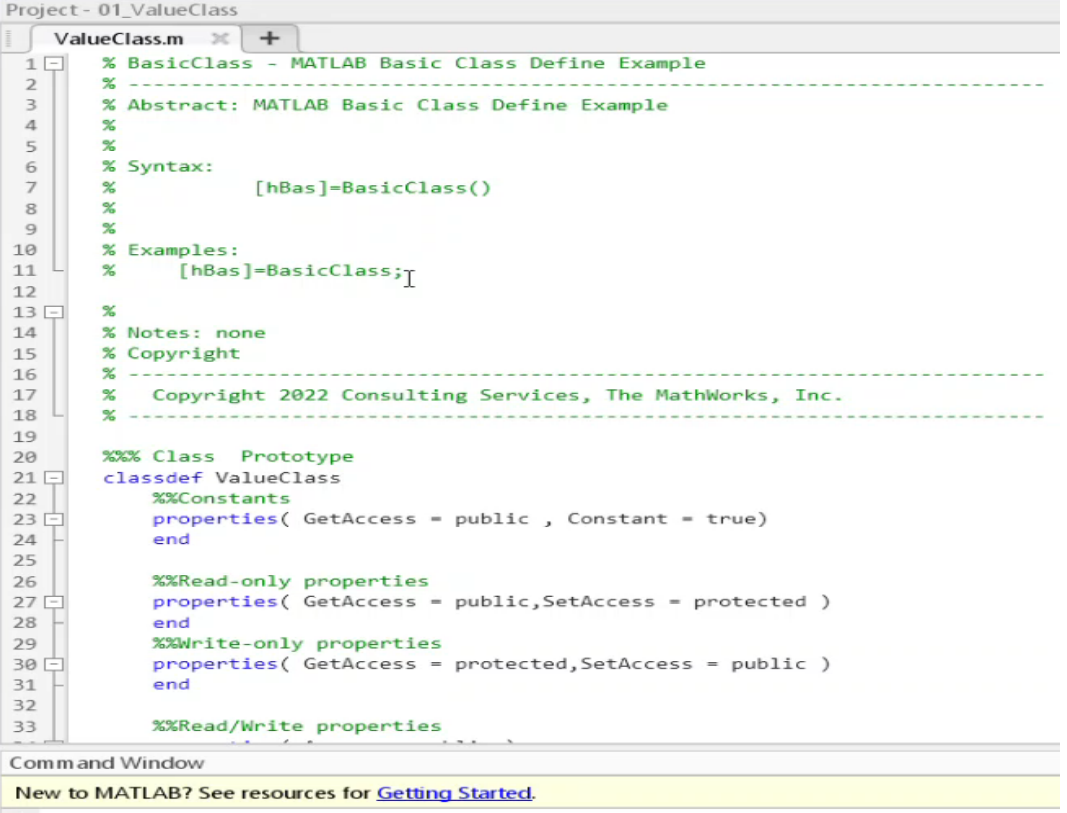

 $fx \rightarrow$ 

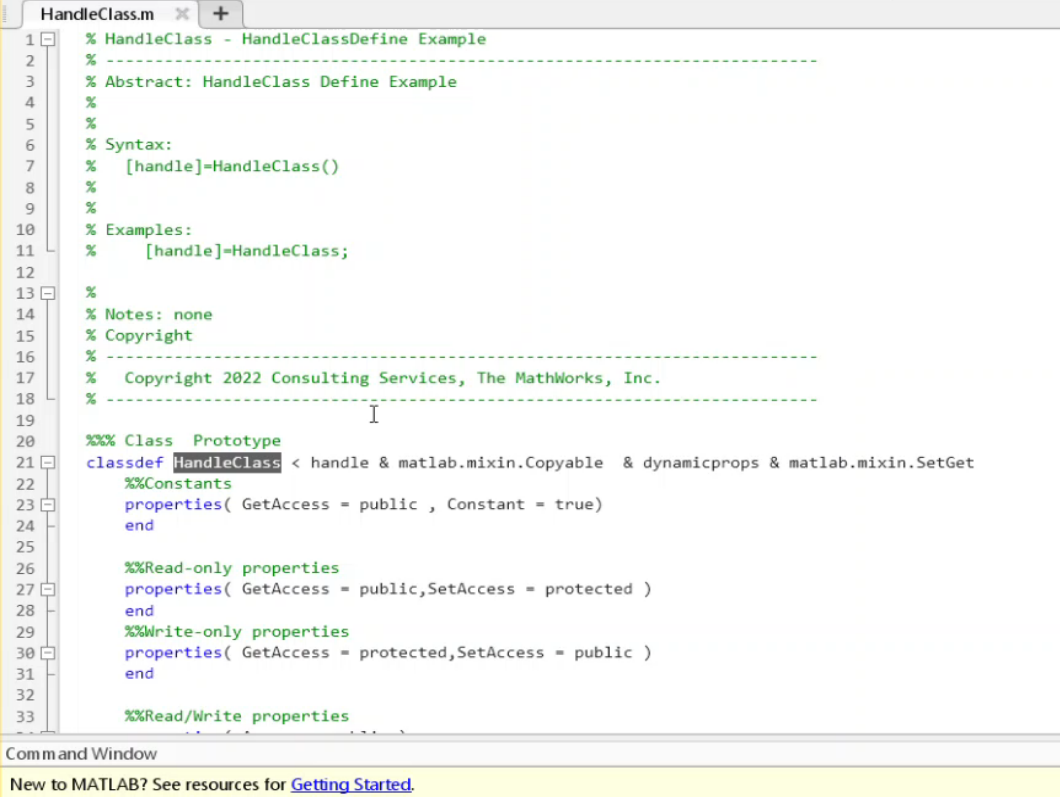

 $fx \rightarrow$ 

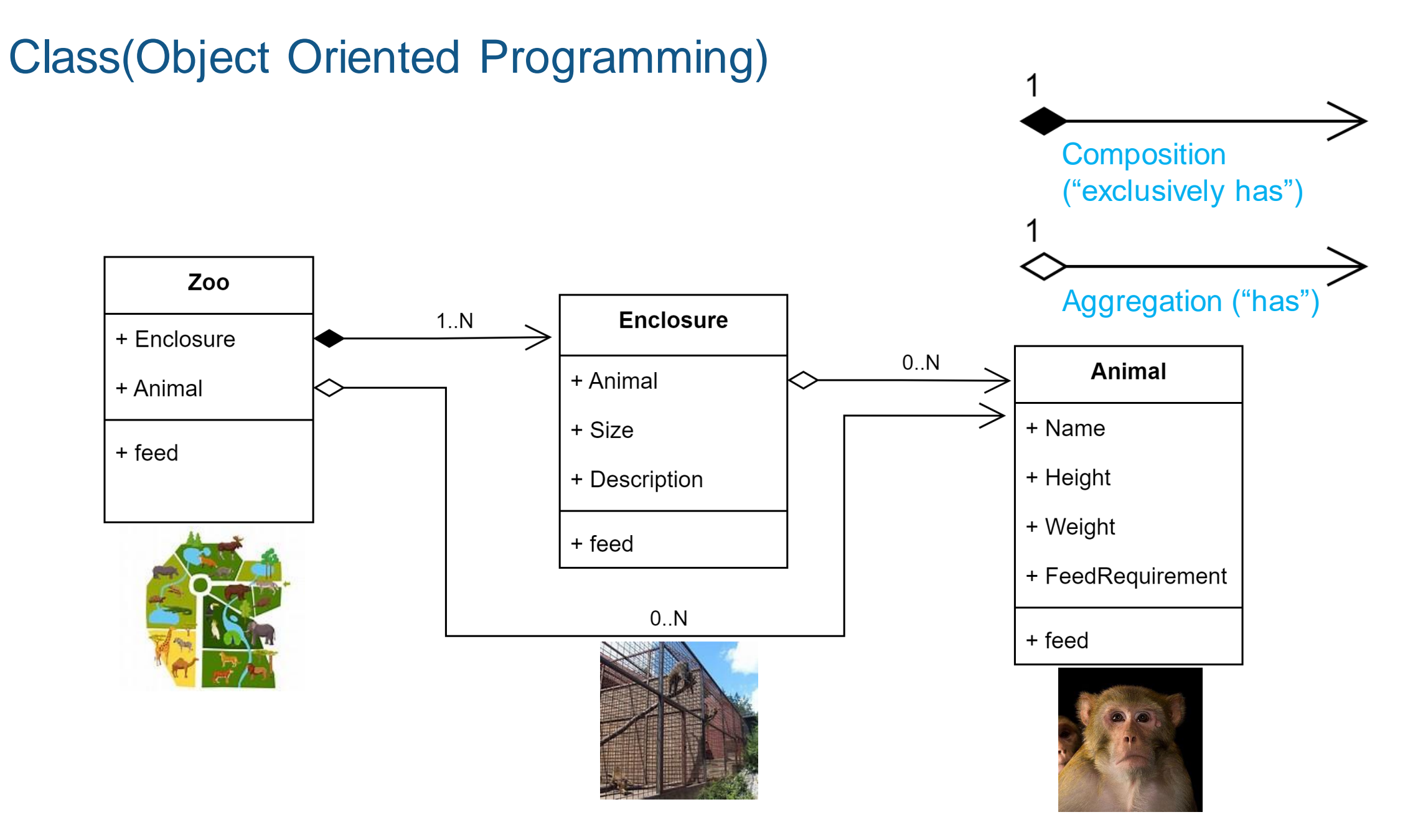

## ■ OOP Design Patterns

- A known good solution to a standard problem
- Allows reuse
- Easy for reference
- Adapter
	- Integrate objects that have different interfaces
- **•** Singleton
	- Global object
- Factory
	- create complex objects more easily

#### **• MATLAB's Class Diagram Viewer**

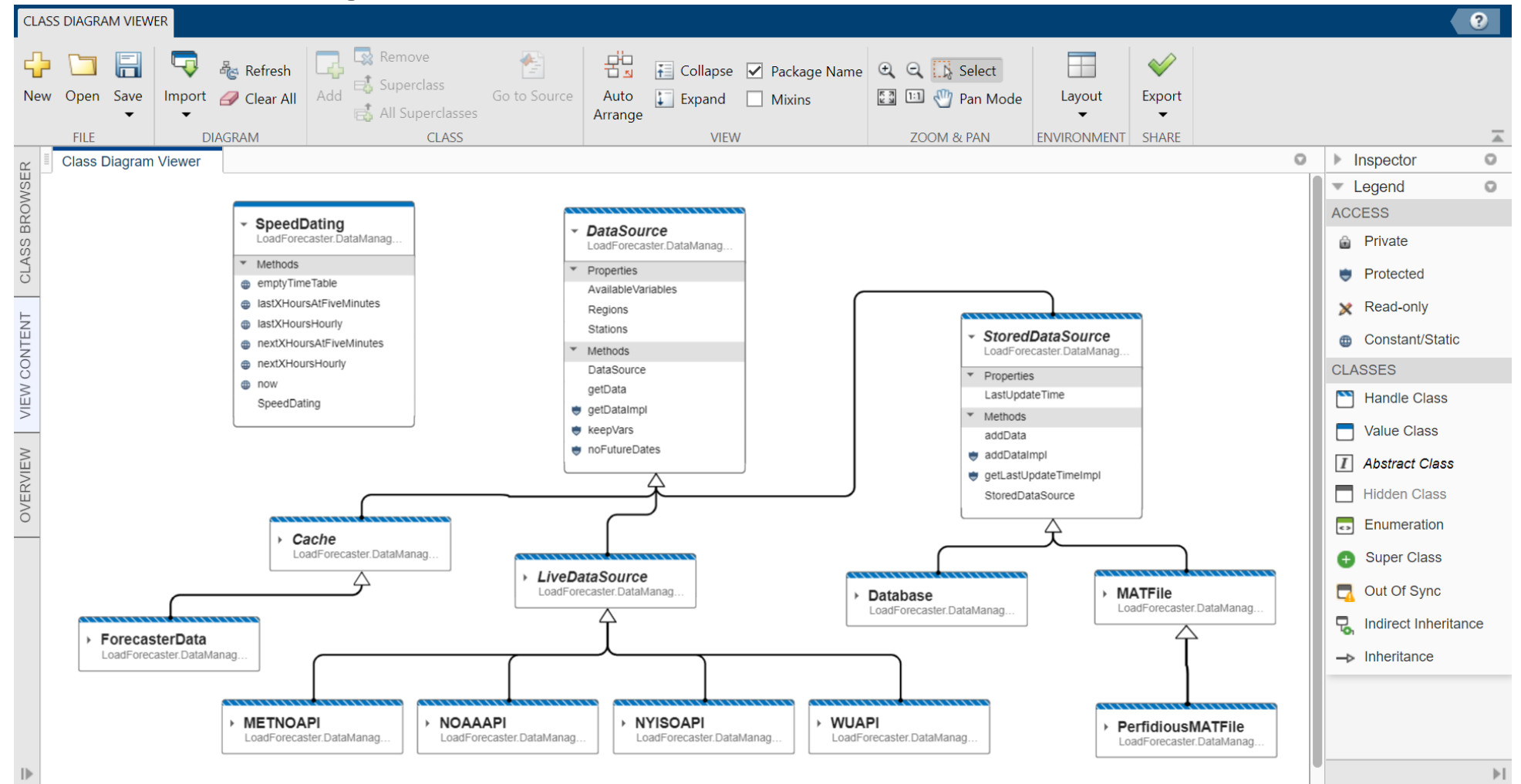

## Agenda MATLAB Programming Architecture Design

- **Architecture Design**
- **Project Folder Design**
- Class(Object Oriented Programming)
- **App Architecture**
- **MATLAB Unit Test**

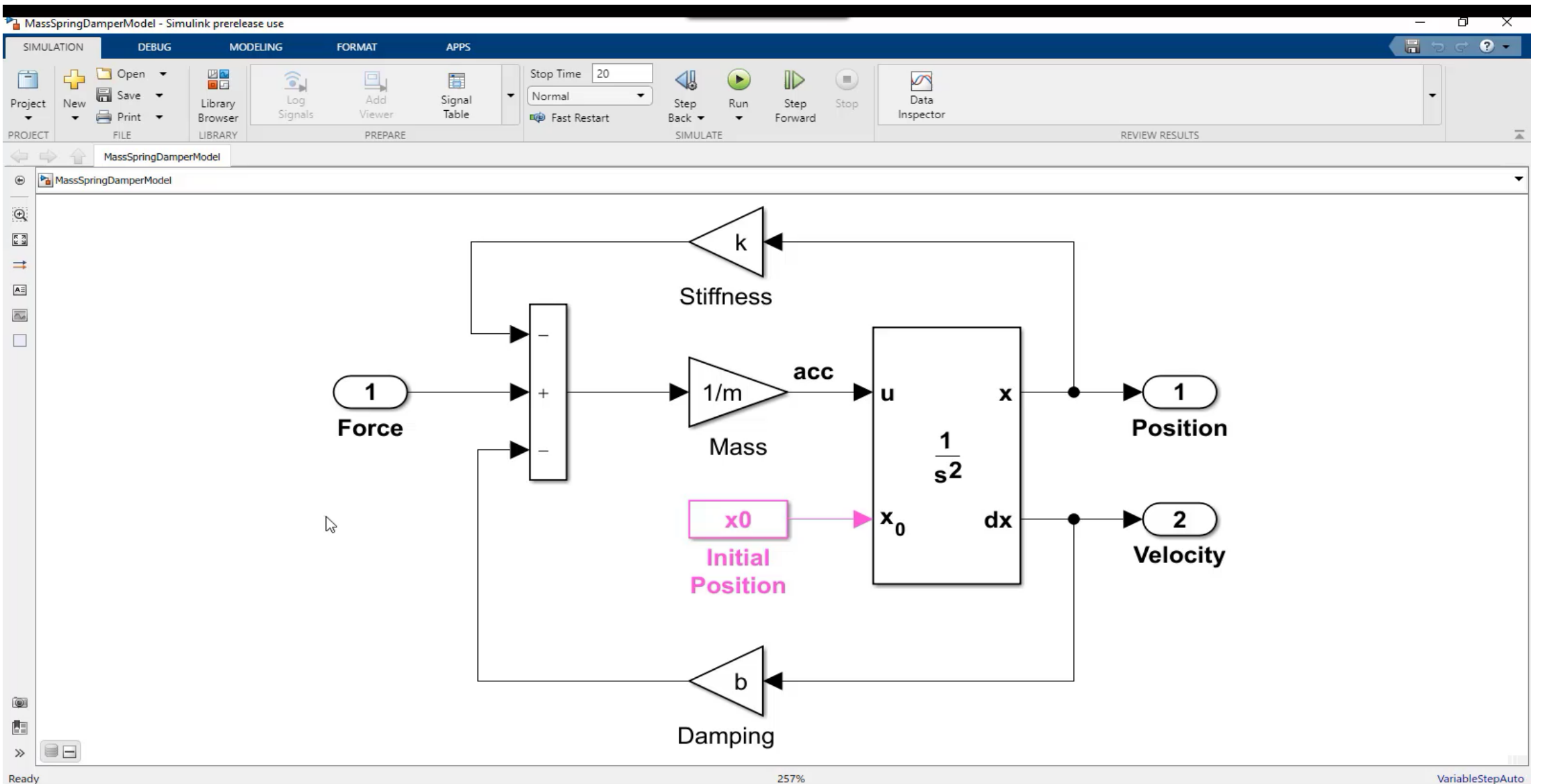

- **Enhanced design environment** 
	- Component alignment guides
	- Simpler property inspectors
	- Intuitive menu bar interface
- Expanded UI component set
	- Gauges, dials, tabs, date picker, and more…

Pulse Generator

Frequency Signal Length (s)

Low Pass

 $\frac{2}{32}$ 

- **EXECUTE:** Improved code and coding tools
	- Object-based code format
	- Property and method management
	- Code refactoring
- Run App Designer apps in a web browser
	- Run apps in MATLAB Online
	- Package apps using MATLAB Compiler and host them using MATLAB Web App Server **The App Designer**

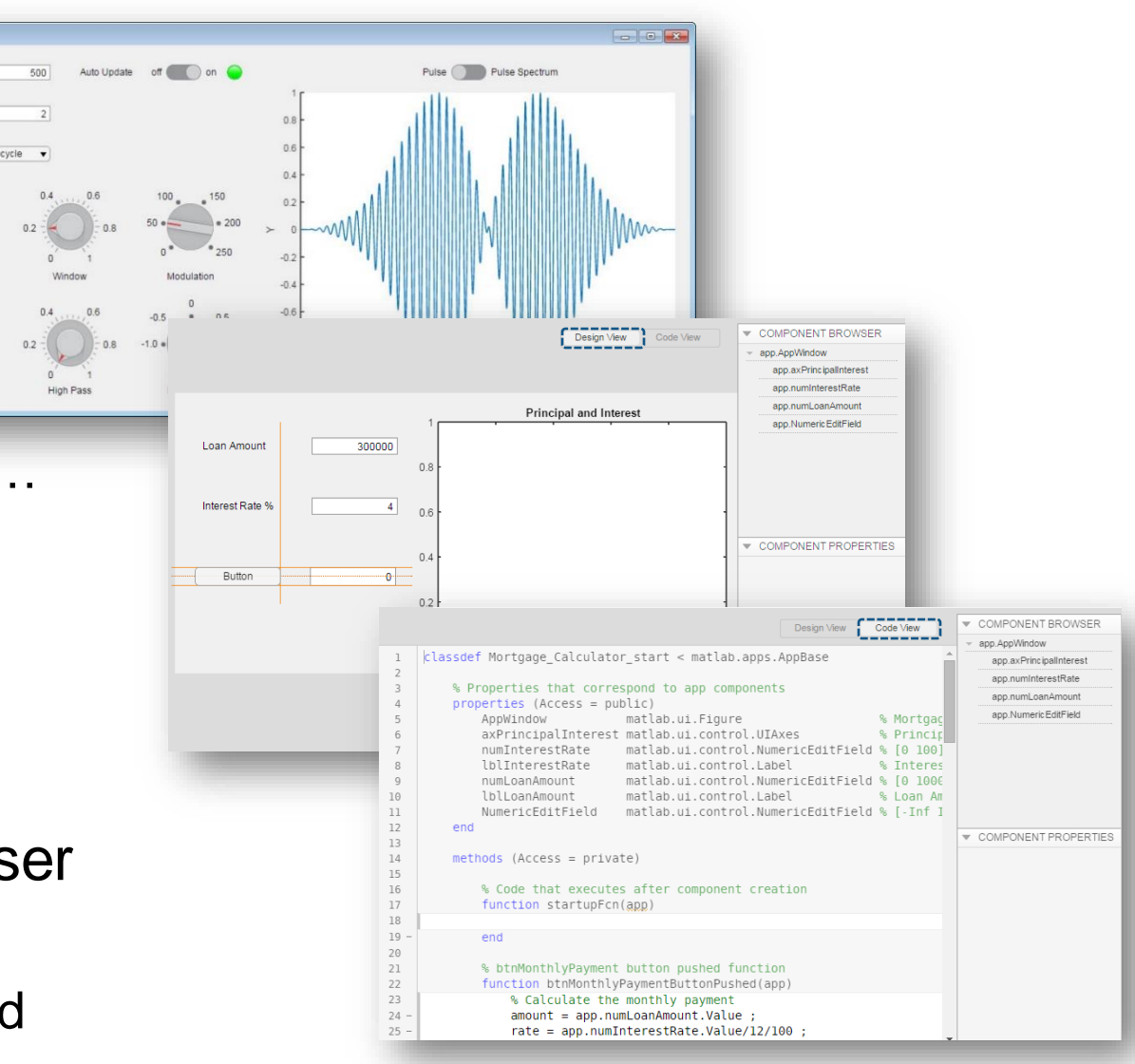

## App Architecture **Components**

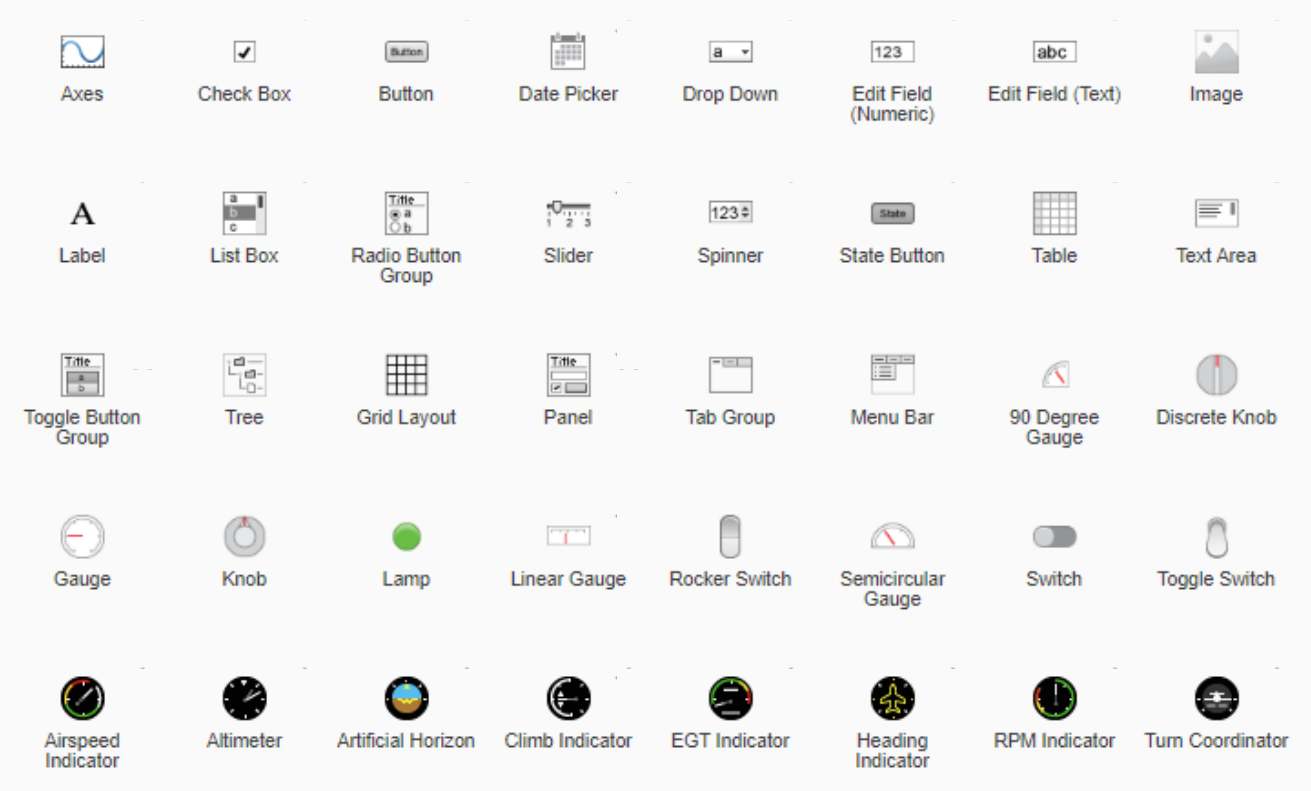

#### **UI Components**

Design View

- Design and layout the app's interface
- Component Library
	- Select components and add them to the canvas
- **Design Canvas** 
	- Layout components
- Toolstrip
	- Align, space, and group components
- **Properties panel** 
	- Set common component properties

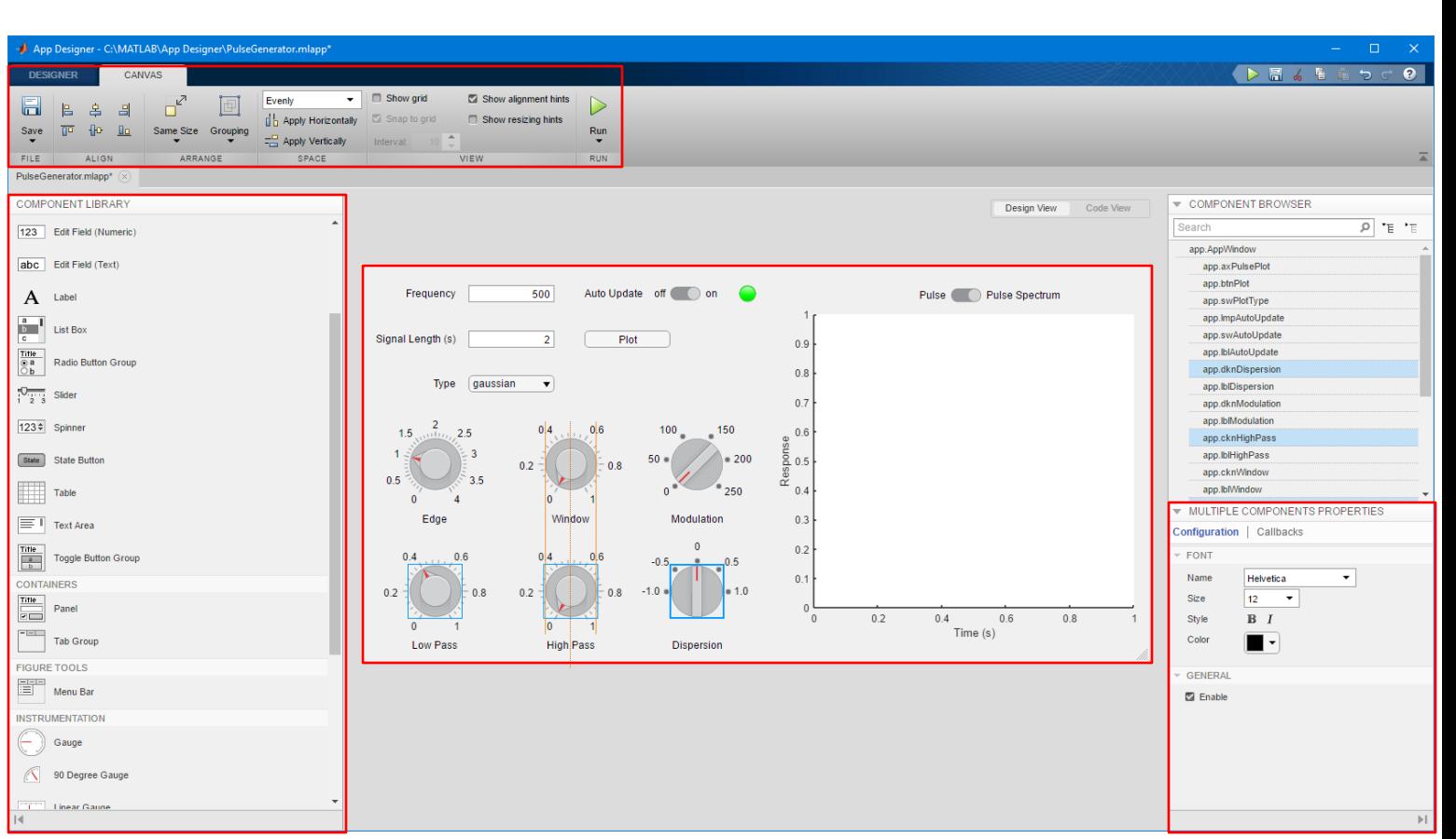

Code View

- Write code to control the app's behavior
- Editor
	- Write code for callbacks and other functions
- Code Browser
	- Navigate to callbacks and app properties
- **•** Toolstrip
	- Add new code elements properties, callbacks, and functions

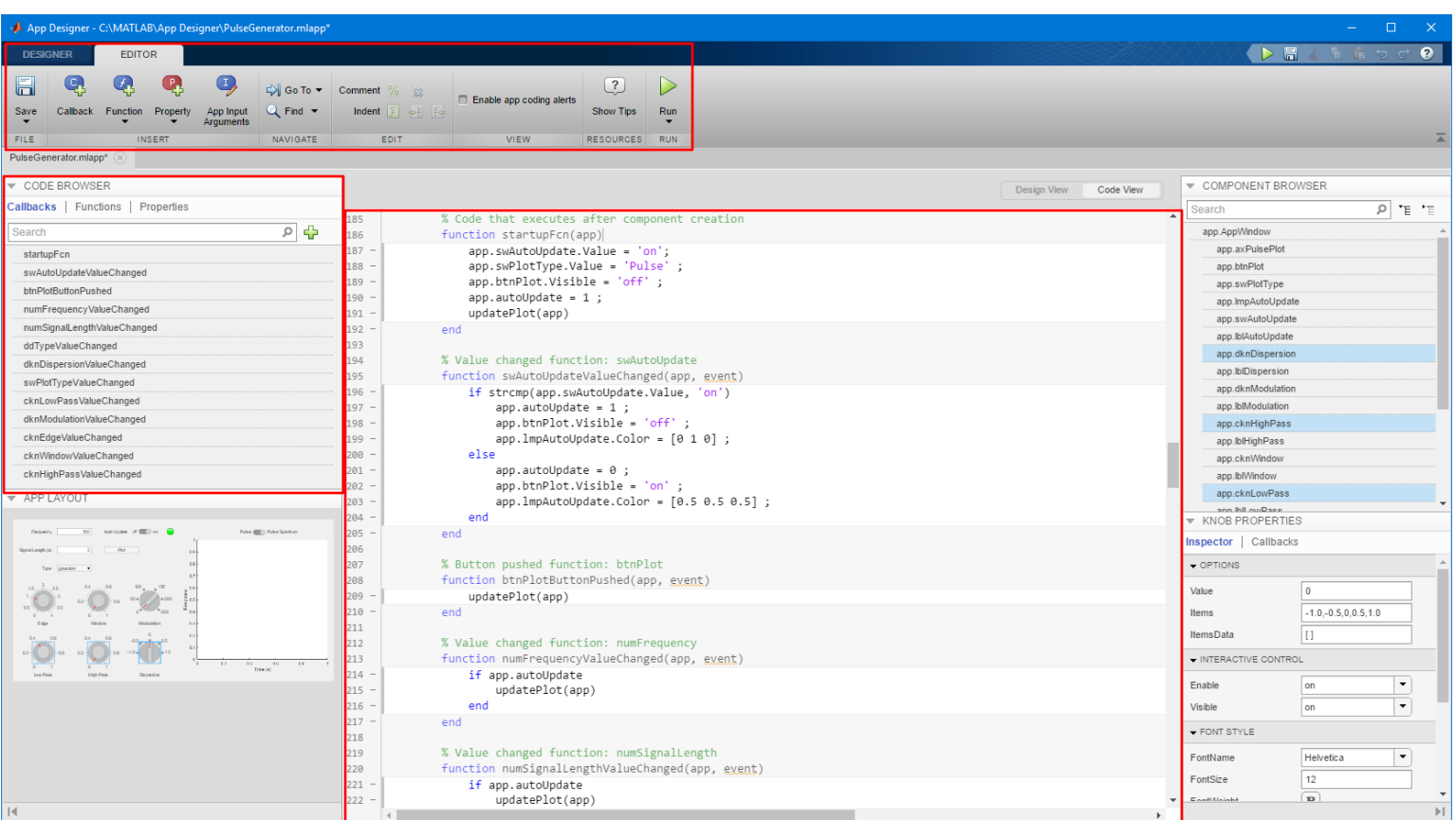

- App Architectures
	- Maintenance / Traceability / Readability
		- Back-end Architectures : Algorithms, Methods(Functions), Properties(Data)
		- Front-end Architectures : GUI(App Designer)
	- Stability / Robust
		- Unit Test : Script ,Function ,Class , App Unit Test
	- Reusability
		- Class, OOP(Object-Oriented-Programing)
		- OOP Pattern Design

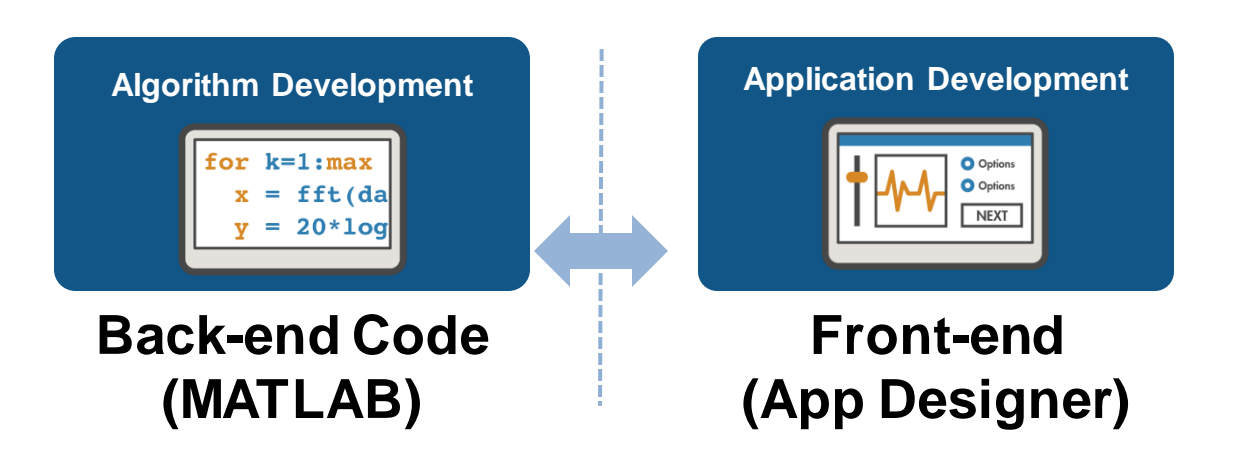

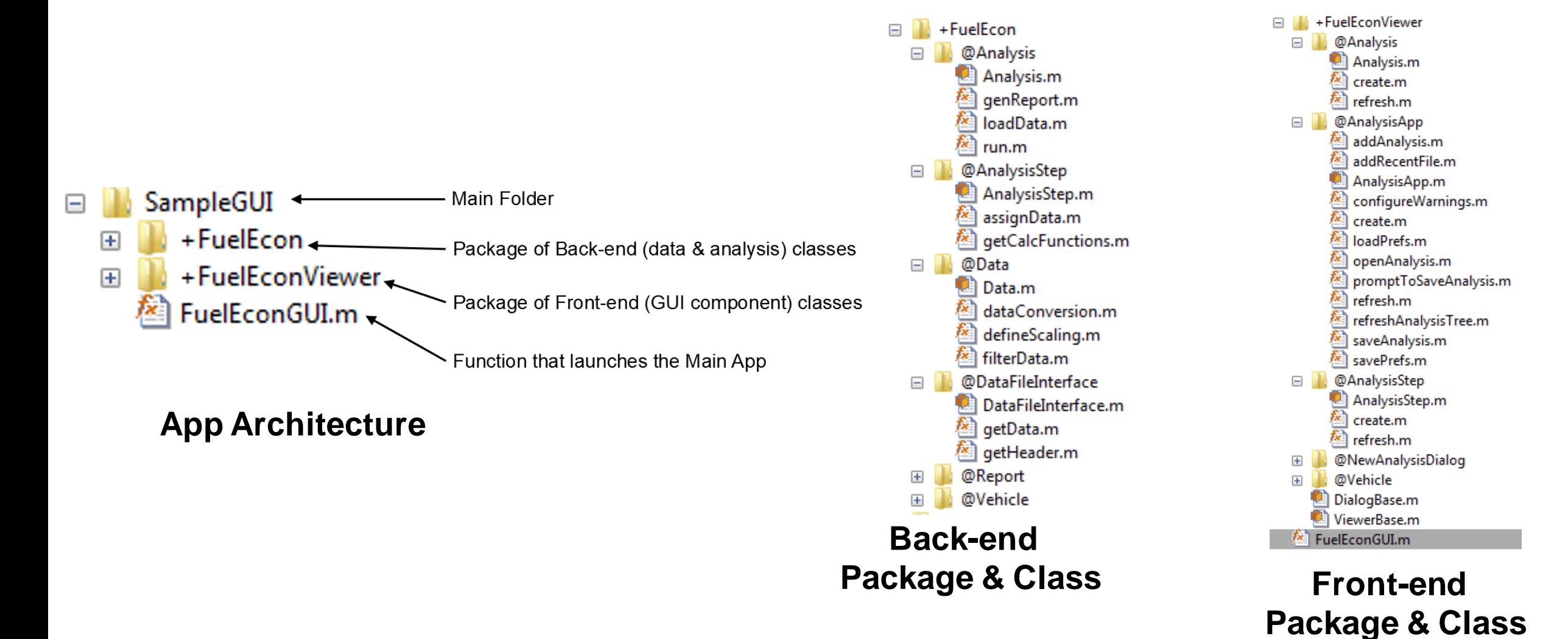

■ Pulse Generator App

[https://www.mathworks.com/help/matlab/creating\\_guis/app-or-gui-with-instrument-controls.html](https://www.mathworks.com/help/matlab/creating_guis/app-or-gui-with-instrument-controls.html)

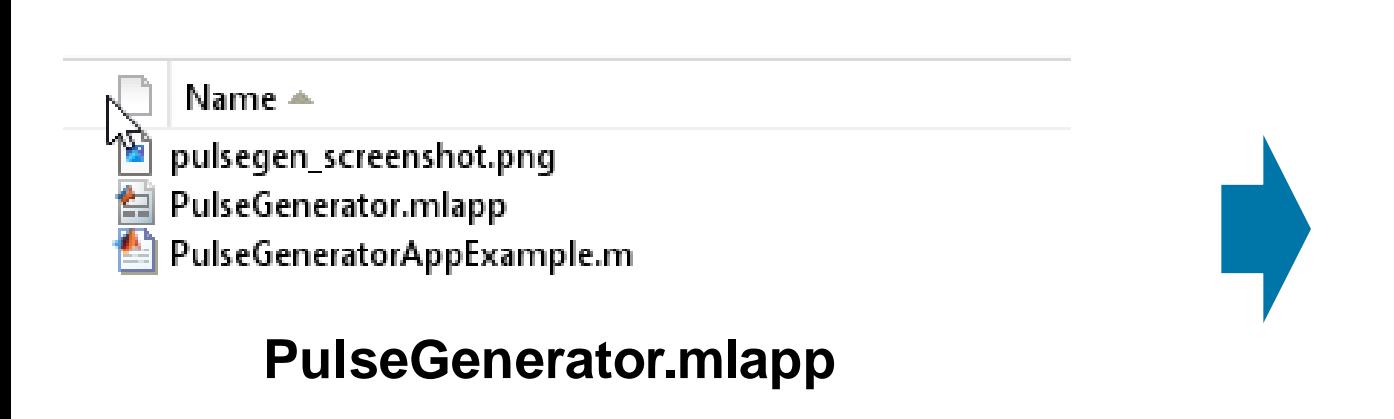

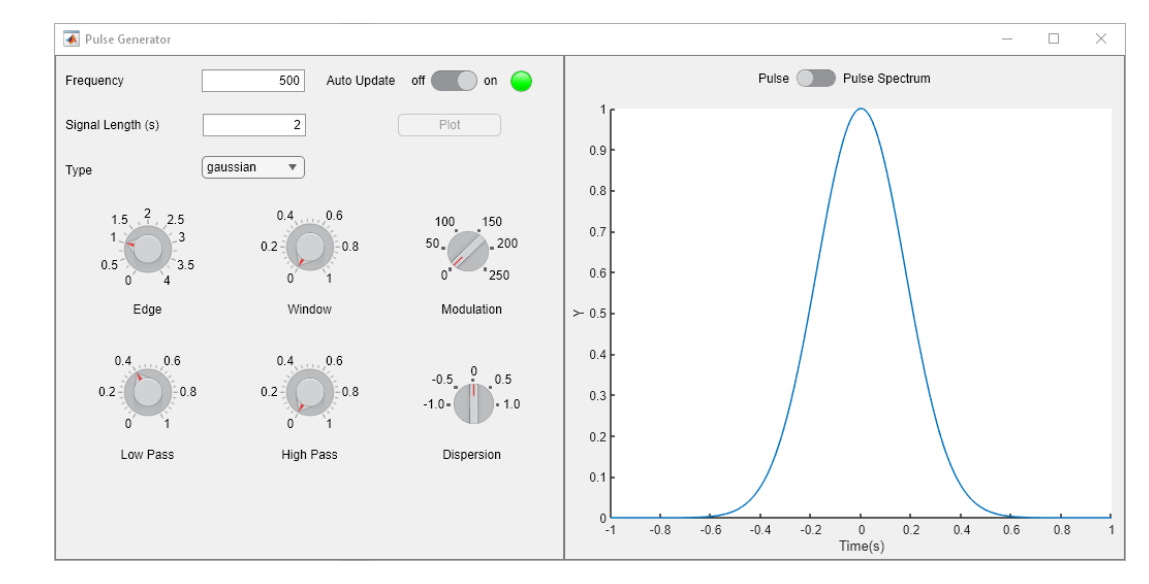

**Pulse Generator App**

■ Back-end / Front-end Architectures

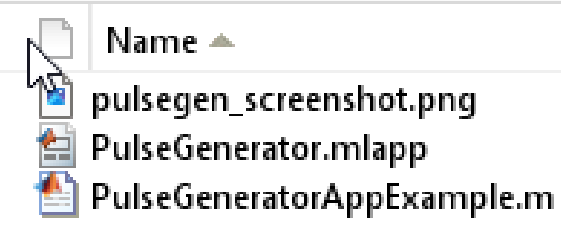

#### **PulseGenerator.mlapp**

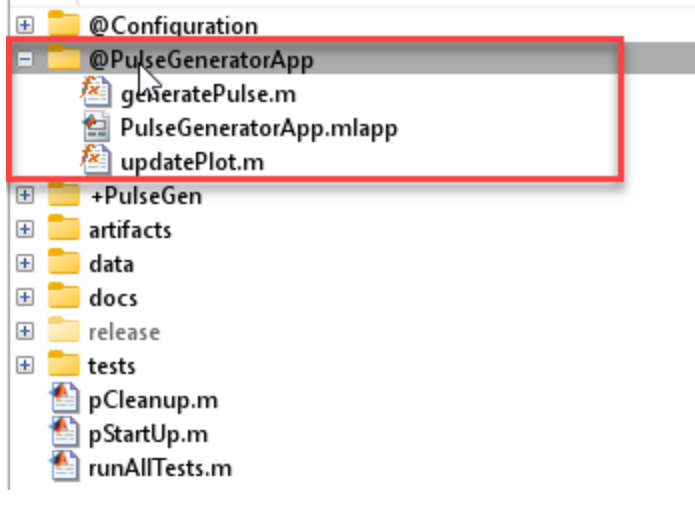

#### **Front-end App Class**

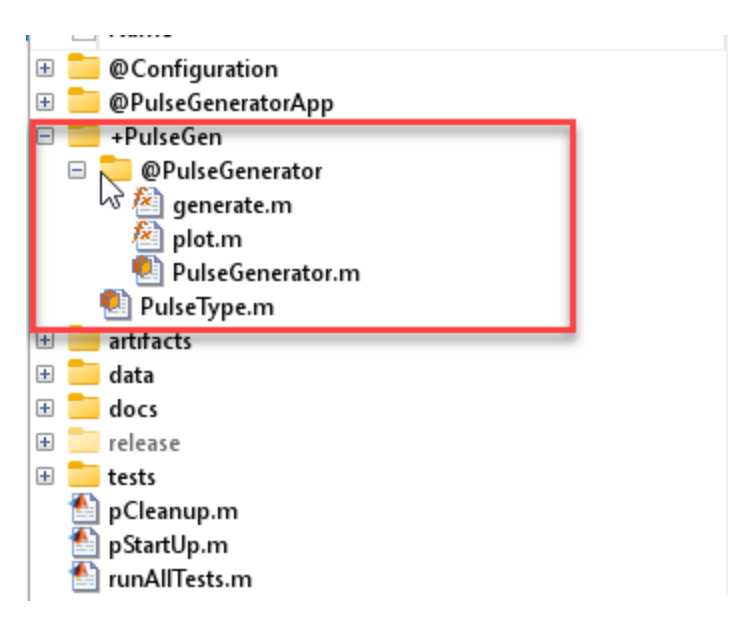

#### **Back-end Package**

- MATLAB EXPO

## App Architecture

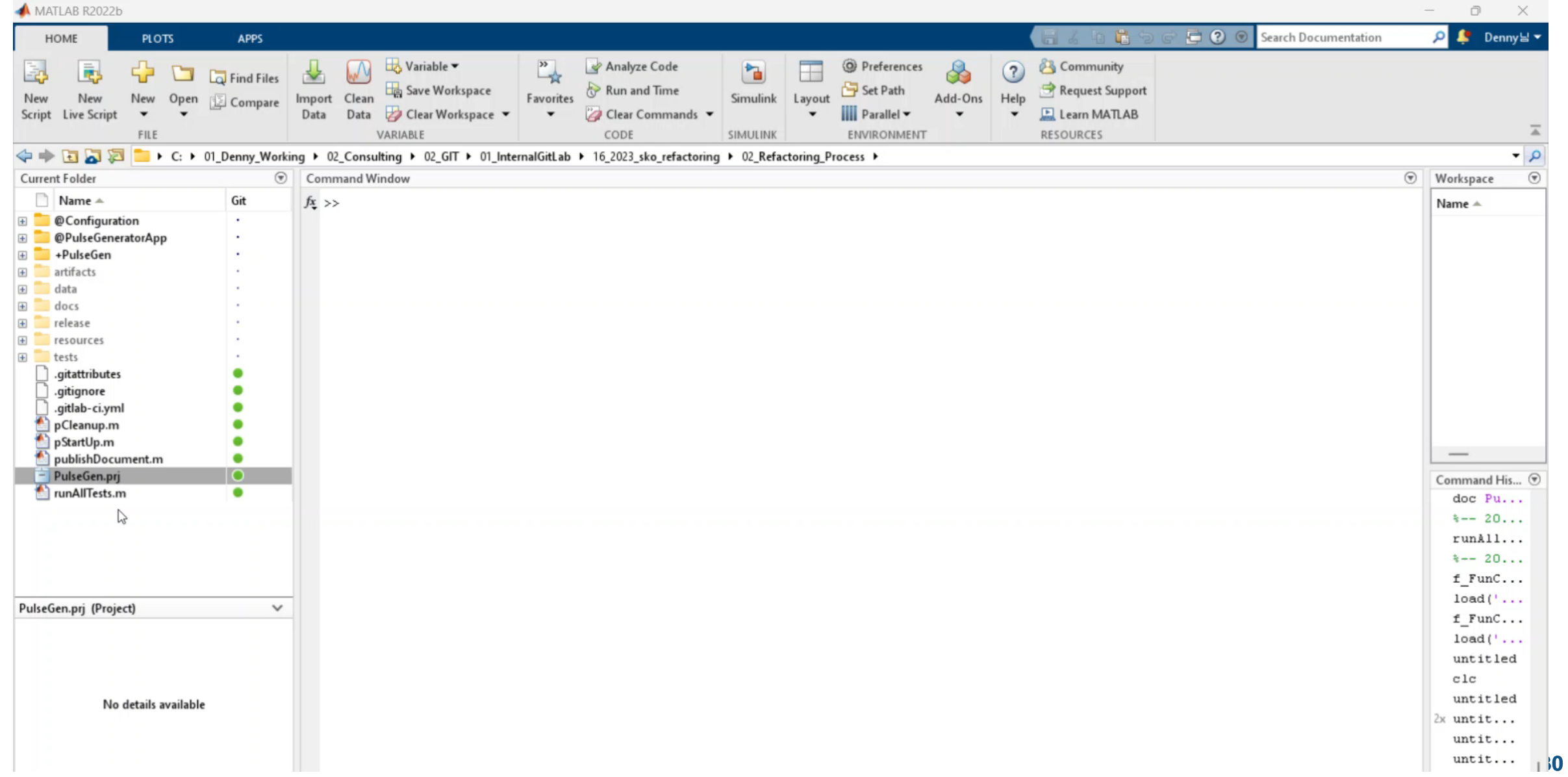

## App Architecture App Deployment

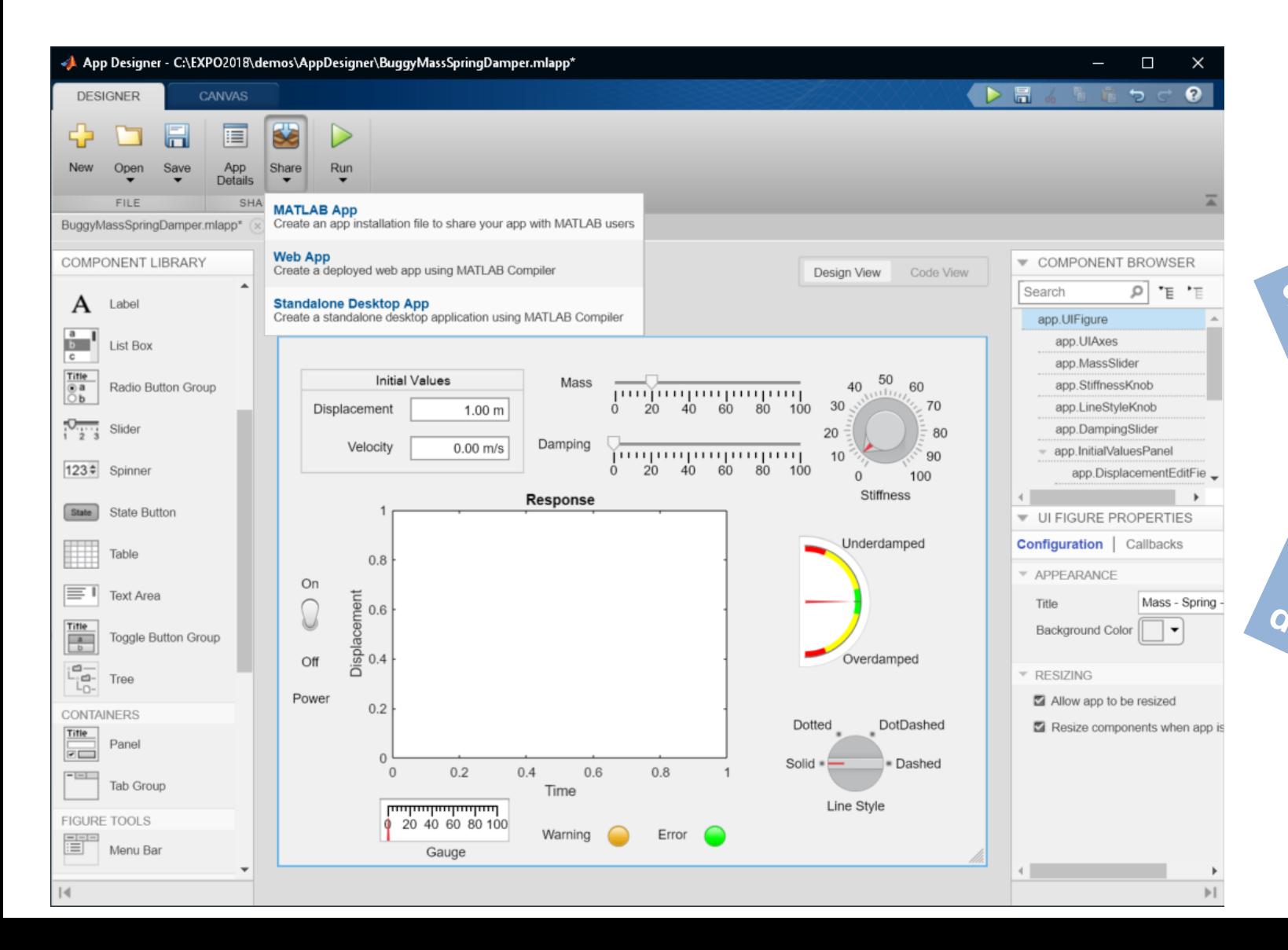

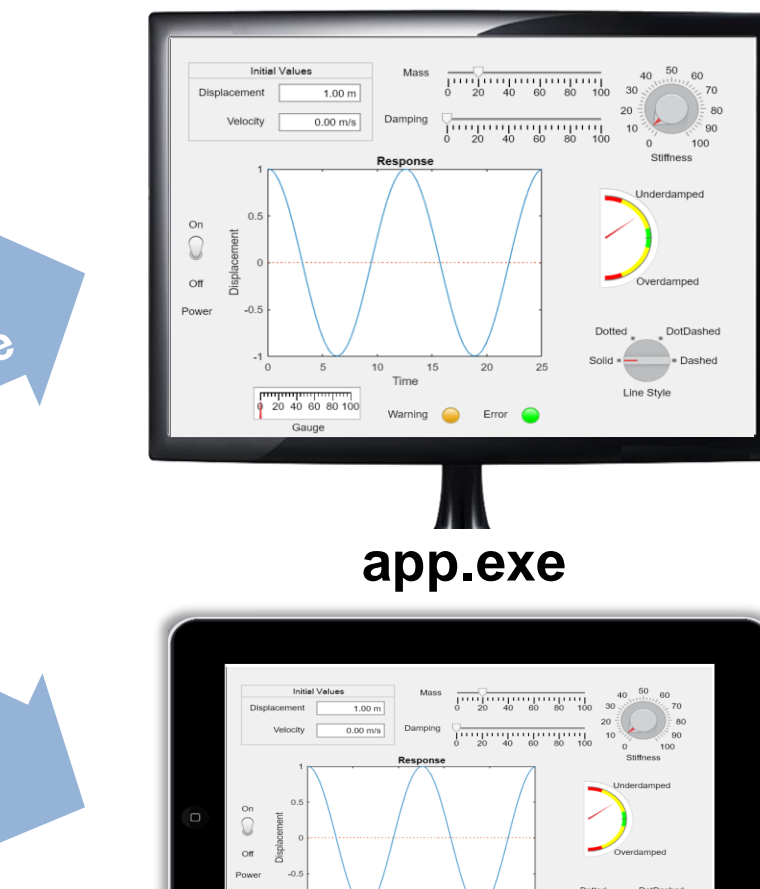

#### $-15$  $20$  $10$ Time Line Style  $\frac{1}{20}$  40 60 80 100 Warning **C** Error **31 https:\\www.app.com**

## Agenda MATLAB Programming Architecture Design

- **Architecture Design**
- **Project Folder Design**
- Class(Object Oriented Programming)
- **App Architecture**
- **MATLAB Unit Test**

# WHY?

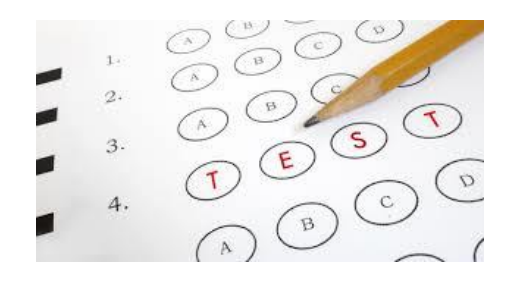

Testable Code?

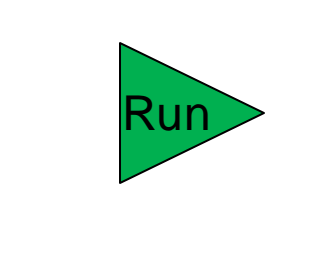

Running Tests

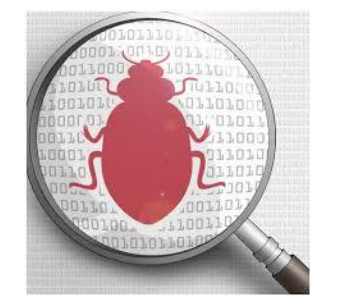

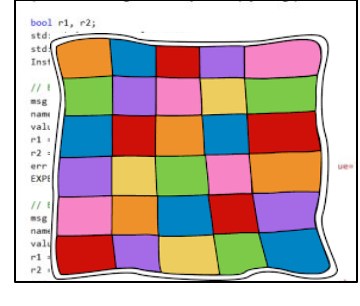

Debugging Code Coverage

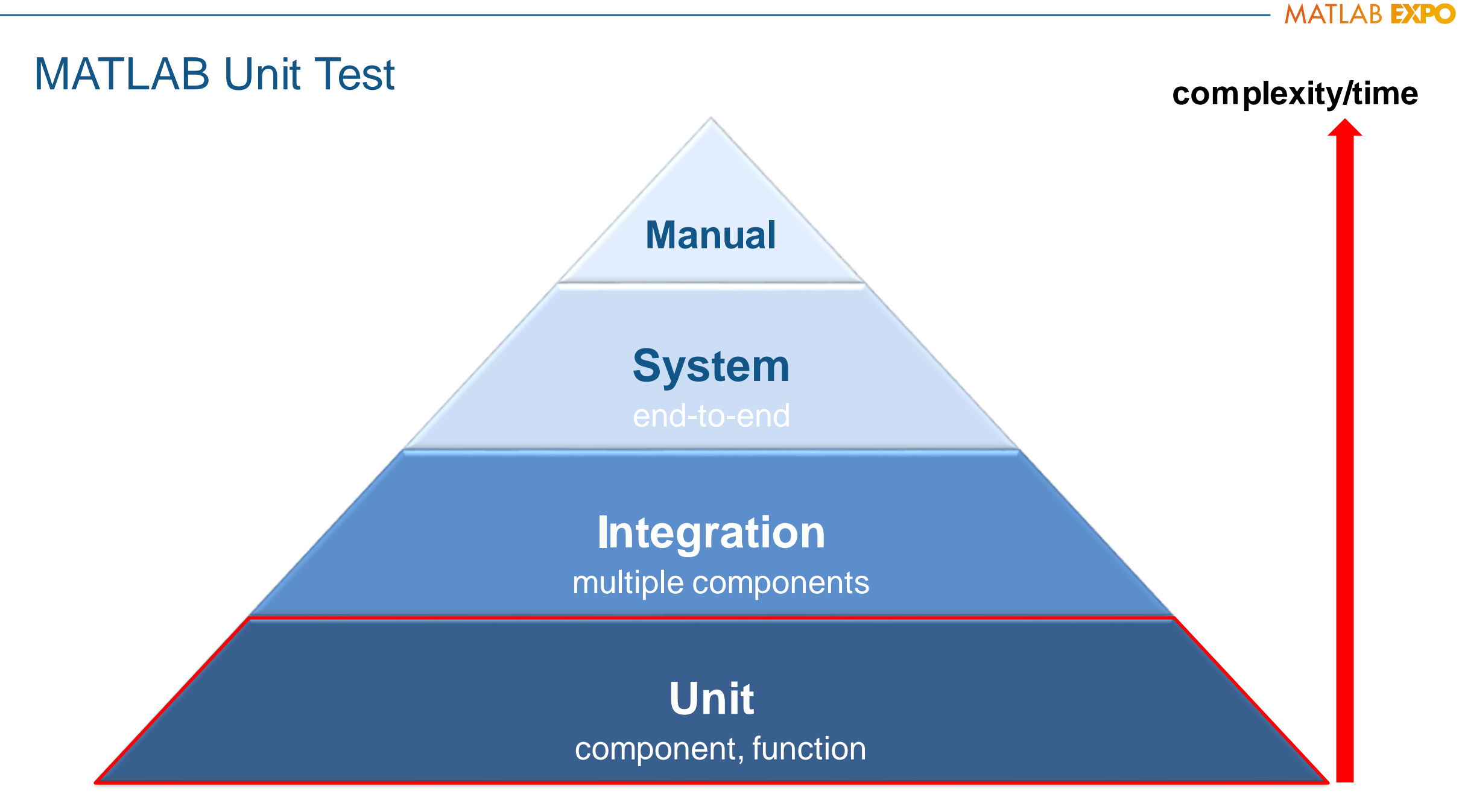

**Unit Testing Pyramid**

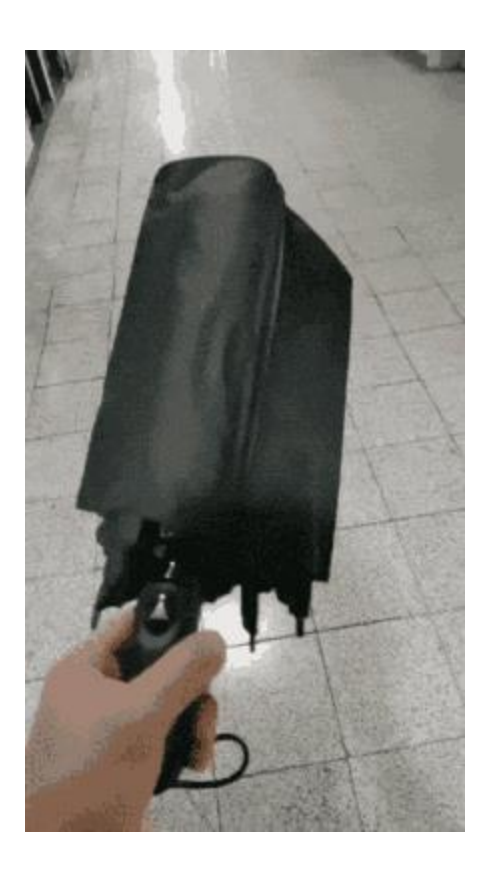

*2 unit tests, 0 system tests…*

- **[MATLAB Unit Testing Framework](https://www.mathworks.com/help/matlab/matlab-unit-test-framework.html)** 
	- Script-based Unit Tests
	- Function-Based Unit Tests
	- Class-Based Unit Tests
	- App-Based Unit Tests
	- Use the **TestCase** class template to create tests more quickly and accurately
	- Works with continuous integration servers
	- Code coverage metrics (statement and function coverage) and report format

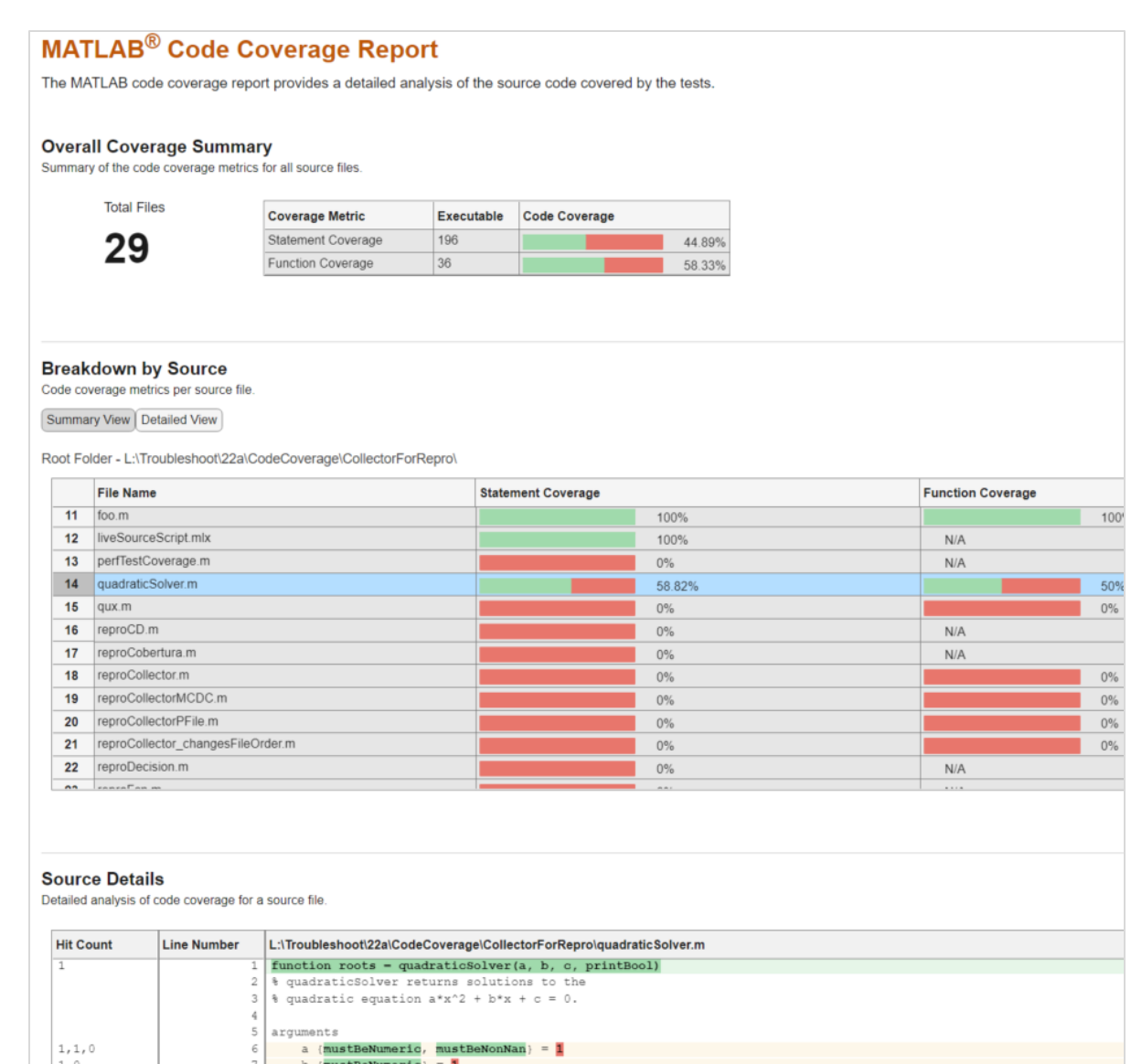

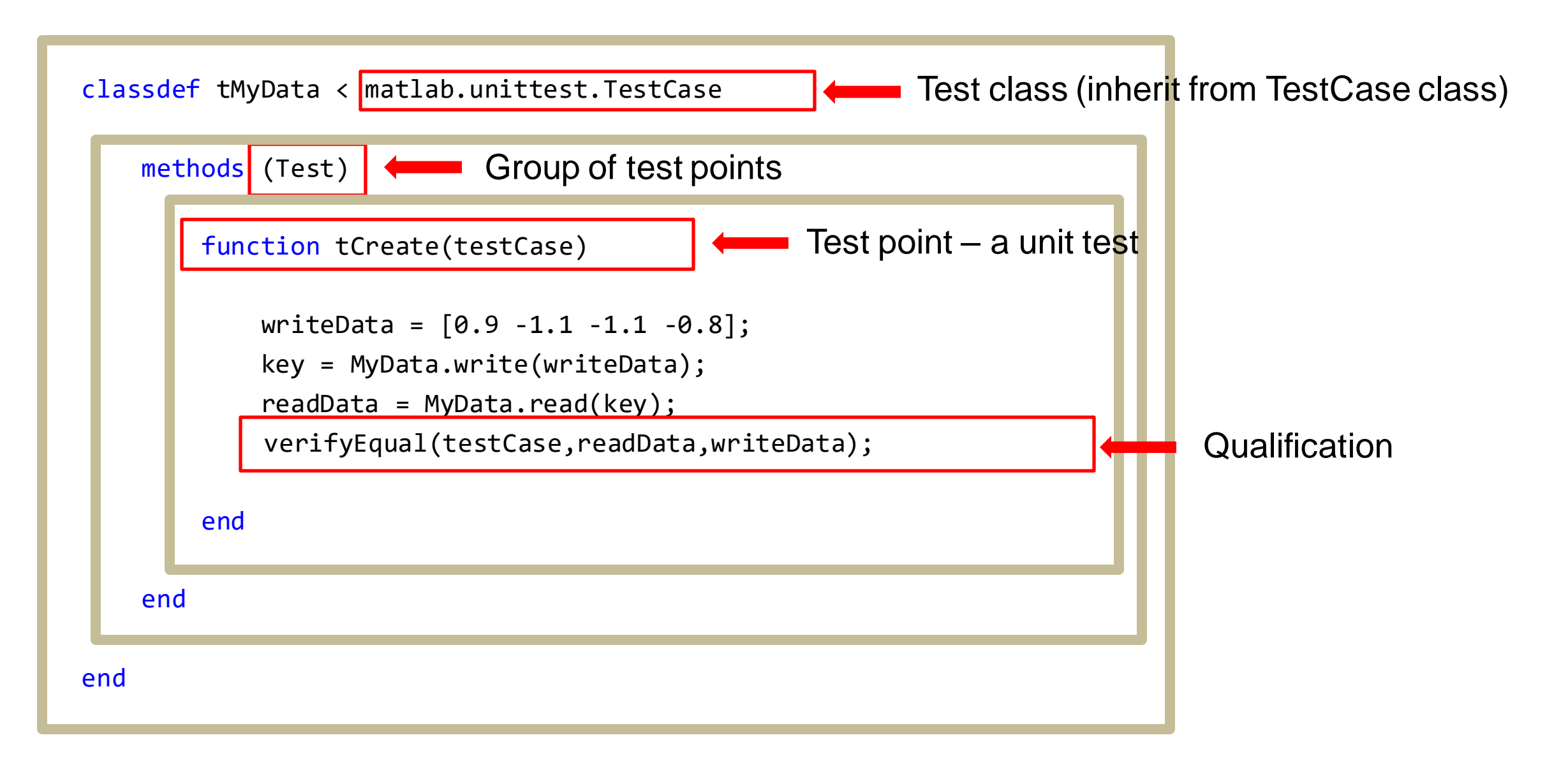

#### App Unit Test Methods

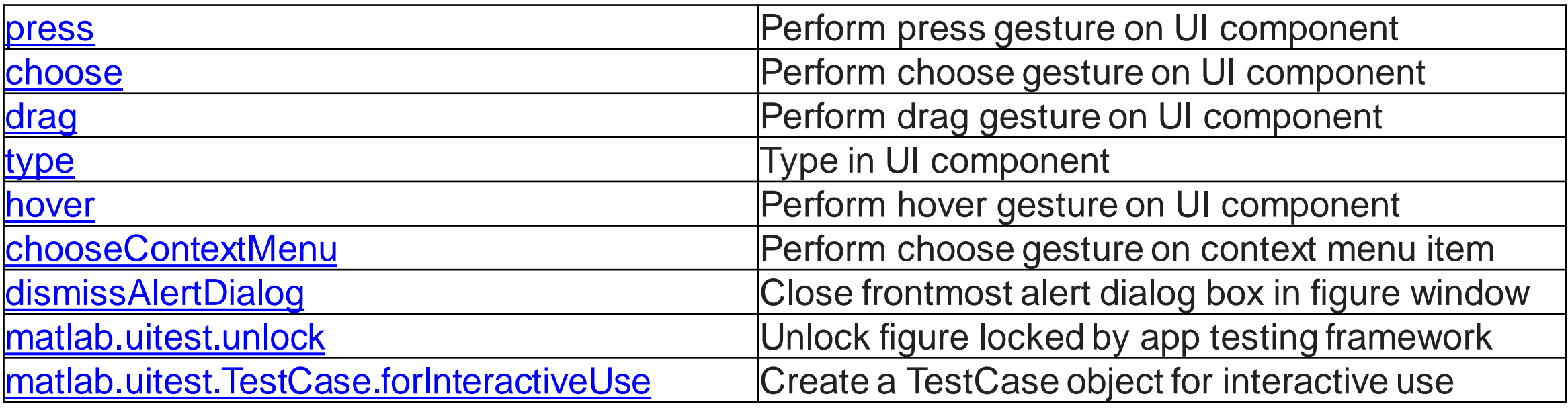

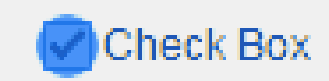

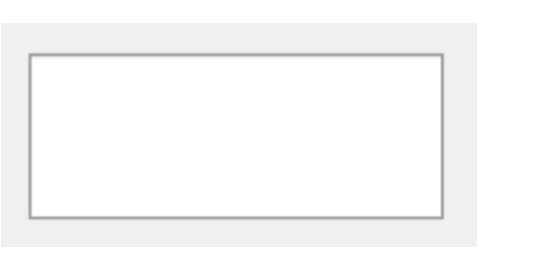

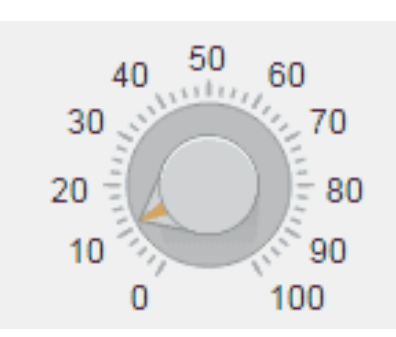

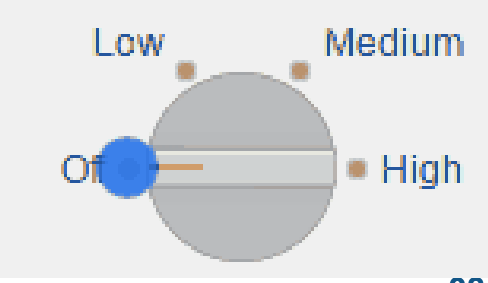

- MATLAB EXPO

 $\Box$ 

 $-$ 

 $\times$ 

## MATLAB Unit Test

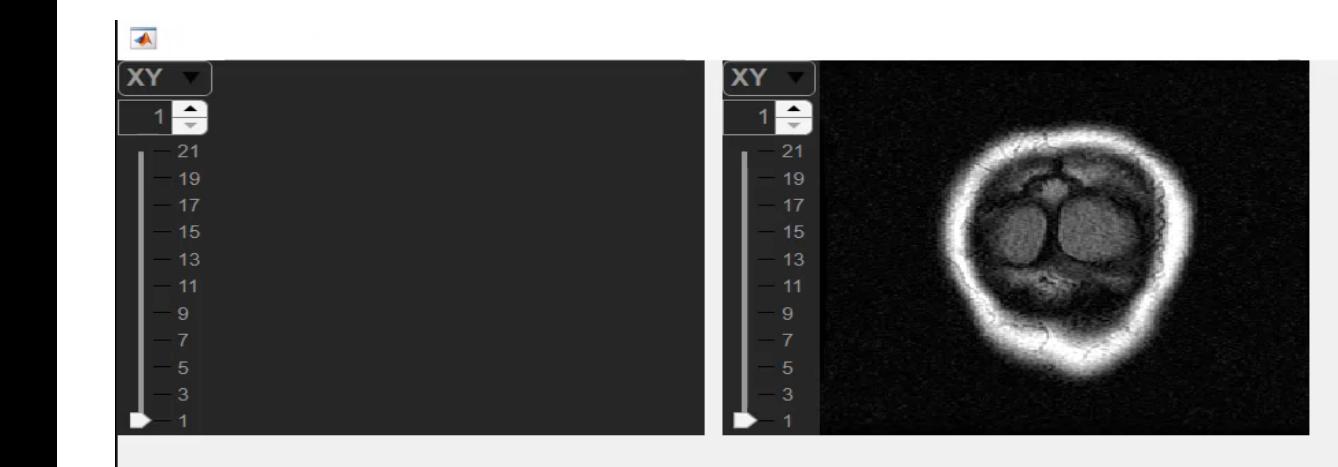

▪ Why Automate Tests?

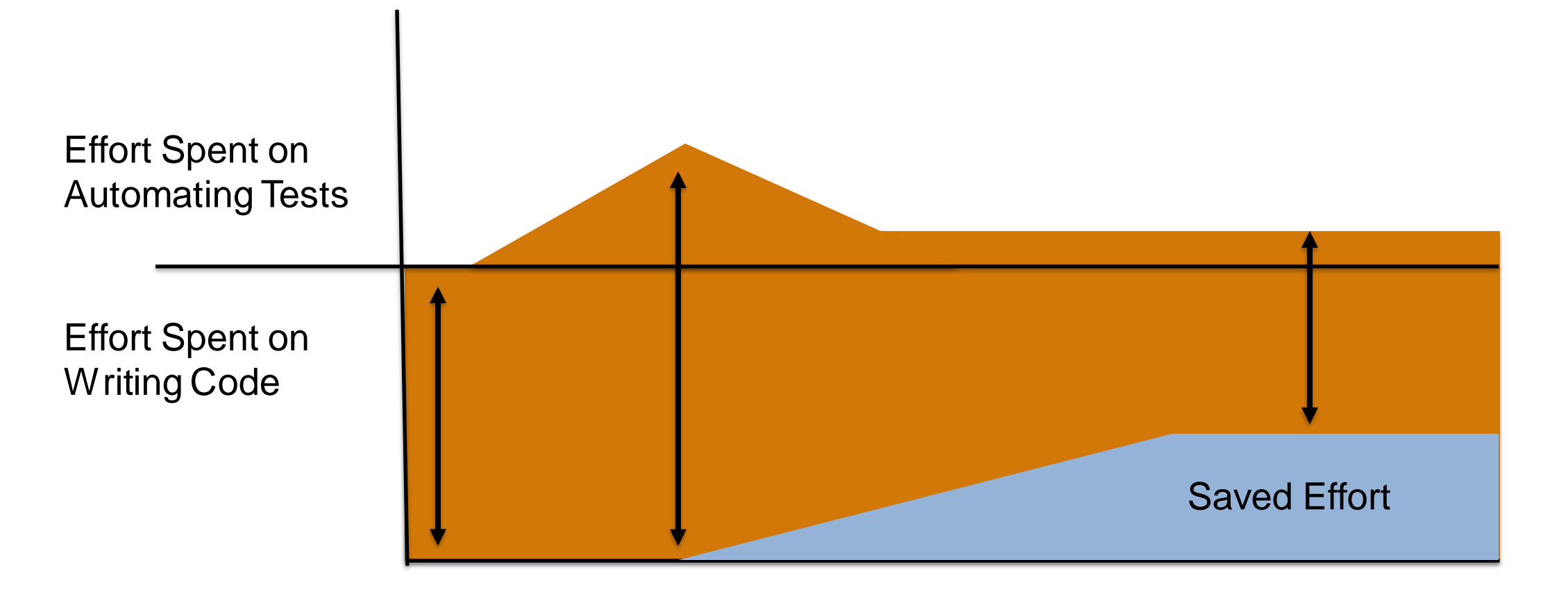

- **Test Automation** 
	- Improve Quality / Reduce Risk (Bug)
	- Easy to run, to Write and Maintain
	- CI/CD : Continuous Integration Continuous Deploy/Delivery
	- CI Tool Integration(Jenkins, Gitlab , Github)

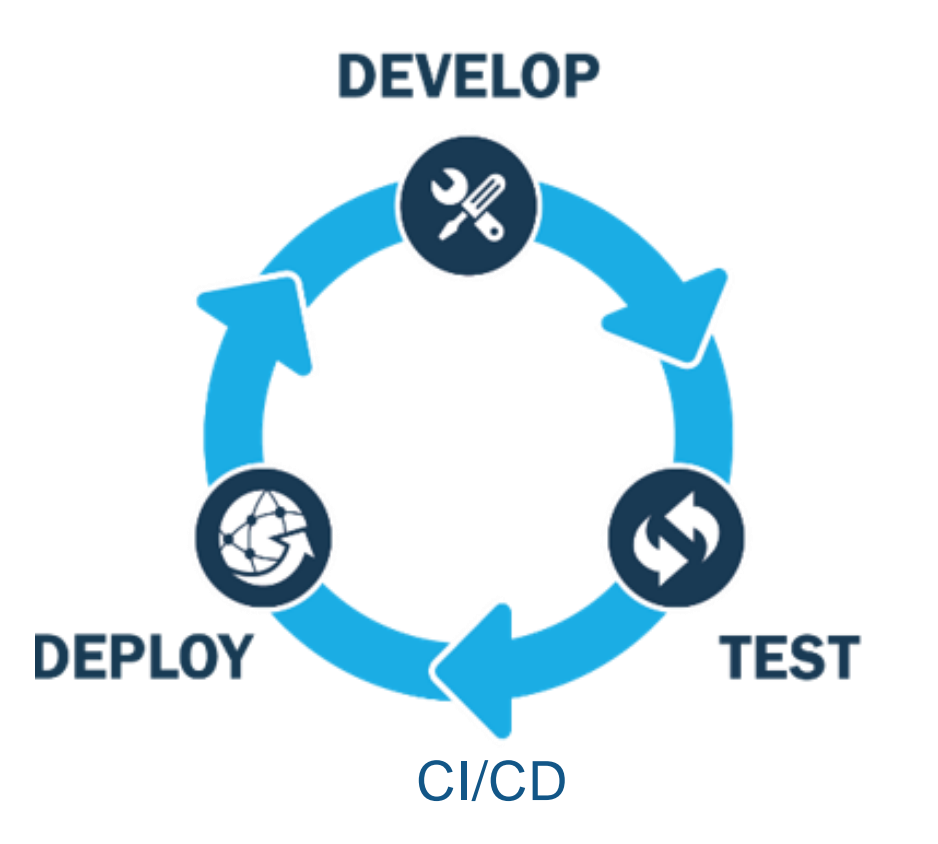

- MATLAB EXPO

## MATLAB Unit Test

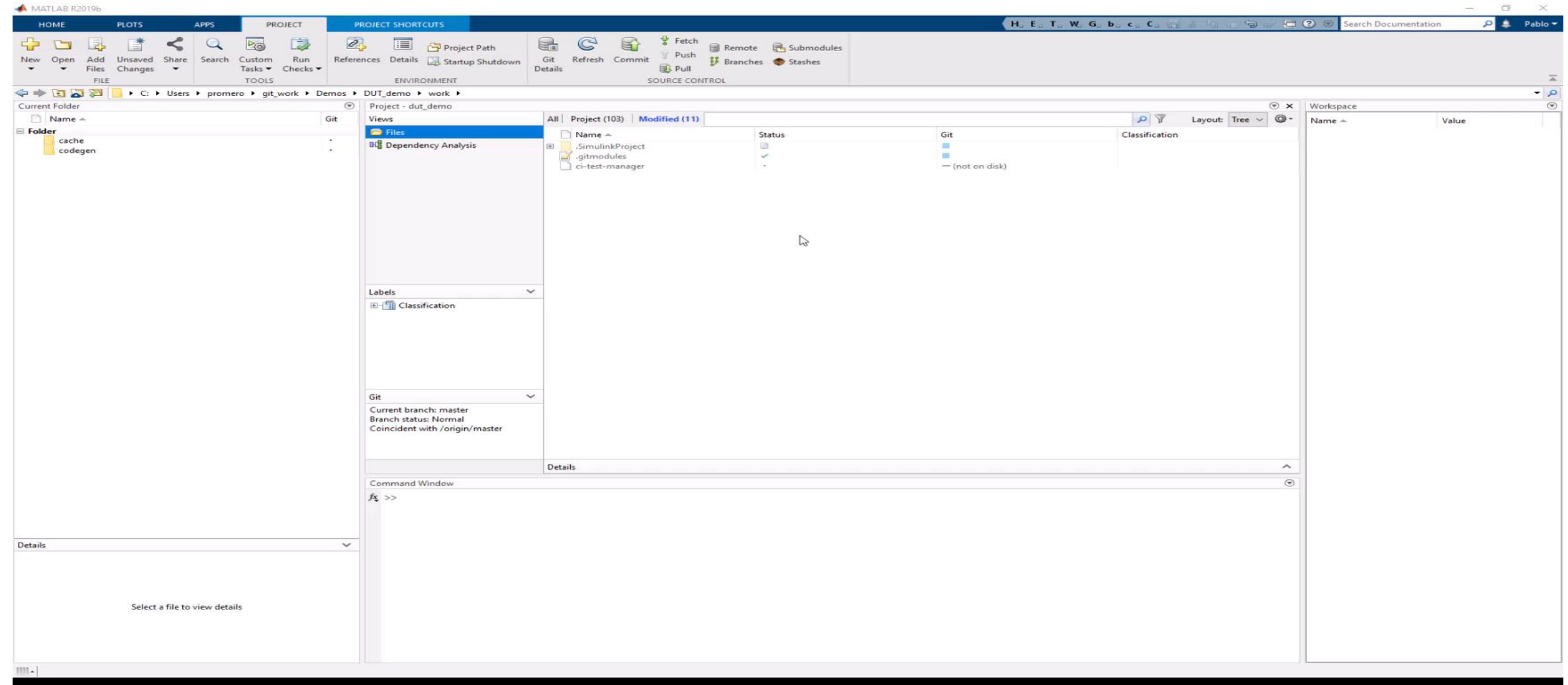

# MATLAB EXPO

## **Thank you**

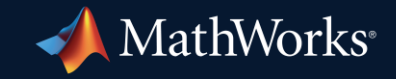

© 2023 The MathWorks, Inc. MATLAB and Simulink are registered trademarks of The MathWorks, Inc. See *mathworks.com/trademarks* for a list of additional trademarks. Other product or brand names may be trademarks or registered trademarks of their respective holders.

**43**